# Part III

# **Declarative Programming with Prolog**

- Course overview
- 2 Introduction to Logic
- Open Declarative Programming with Prolog
- Declarative Programming with Constraints
- The Semantic Web

#### Contents

- Declarative Programming with Prolog
  - Prolog first steps
  - Prolog execution models
  - The syntax of the (unsweetened) Prolog language
  - Further control constructs
  - Operators and special terms
  - Working with lists
  - Term ordering
  - Higher order predicates
  - All solutions predicates
  - Efficient programming in Prolog
  - Building and decomposing terms
  - Executable specifications
  - Block declarations
  - Further reading

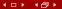

# Prolog in the family of programming languages

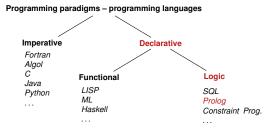

#### Prolog

- Birth date: 1972, designed by Alain Colmerauer, Robert Kowalski
- First public implementation (Marseille Prolog):
   1973, interpreter in Fortran, A. Colmerauer, Ph. Roussel
- Second implementation (Hungarian Prolog): 1975, interpreter in CDL, Péter Szeredi

http://dtai.cs.kuleuven.be/projects/ALP/newsletter/nov04/nav/articles/szeredi/szeredi.html

- First compiler (Edinburgh Prolog, DEC-10 Prolog):
   1977, David H. D. Warren (current syntax introduced)
- Wiki: https://en.wikipedia.org/wiki/Prolog

# Prolog – PROgramming in LOGic: standard (Edinburgh) syntax

```
Standard syntax
                    English
                                                   Marseille syntax
                                                   +has_p(b, c).
has_p(b, c).
                   % b has a parent c.
has_p(b, d).
                   % b has a parent d.
                                                   +has p(b, d).
has_p(d, e).
                                                   +has_p(d, e).
                   % d has a parent e.
has_p(d, f).
                   % d has a parent f.
                                                   +has_p(d, f).
                    % for all GC, GP, P holds
has_gp(GC, GP) :- % GC has grandparent GP if
                                                   +has_gp(*GC, *GP)
     has_p(GC, P), % GC has parent P and
                                                      -has p(*GC,*P)
                                                      -has_p(*P,*GP).
     has_p(P, GP). % P has parent GP.
```

```
\mathsf{FOL} \colon \forall \mathit{GC}, \mathit{GP}. \ (\mathtt{has\_gp}(\mathit{GC}, \mathit{GP}) \leftarrow \exists \mathit{P}. (\mathtt{has\_p}(\mathit{GC}, \mathit{P}) \land \mathtt{has\_p}(\mathit{P}, \mathit{GP})))
```

- Program execution is SLD resolution, which can also be viewed as pattern-based procedure invocation with backtracking
- Dual semantics: declarative and procedural
  - Slogan: WHAT <u>rather than</u> HOW (focus on the logic first, but then think over Prolog execution, too).

### Prolog clauses and predicates - some terminology

- A Prolog program is a sequence of clauses
- A clause represents a statement, it can be
  - a fact, of the form 'head.', e.g. has\_parent(a,b).
  - a *rule*, of the form '*head* :- *body*.', e.g. has\_gp(GC, GP) :- has\_p(GC, P), has\_p(P, GP).
- Read ':-' as 'if', ',' as 'and'
- A fact can be viewed as having an empty body, or the body true
- A body is comma-separated list of goals, also named calls
- A head as well as a goal has the form name(argument,...), or just name
- A functor of a head or a goal (or a term, in general) is F/N, where F is the name of the term and N is the number of args (also called arity).
   Example: the functor of the head of (\*) is has\_gp/2
- The functor of a clause is the functor of its head.
- The collection of clauses with the same functor is called a predicate or procedure
- Clauses of a predicate should be contiguous (you get a warning, if not)

#### And what happened to the *function* symbols of FOL?

- Recall: In FOL, atomic predicates have arguments that are terms, built from variables using function symbols, e.g. lseq(plus(X,2), times(Y,Z))
- In maths this is normally written in *infix operator* notation as  $X + 2 \le Y \cdot Z$
- In Prolog, graphic characters (and sequences of such) can be used for both relation and function names:
   =<( +(X,2), \*(Y,Z) )</li>
- As a "syntactic sweetener", Prolog supports operator notation in user interaction, i.e. (1) is normally input and displayed as X+2 =< Y\*Z. However, (1) is the internal, canonical format
- The built-in predicate (BIP) write/1 displays its arg. using operators,
   while write\_canonical/1 shows the canonical form

```
| ?- write(1 - 2 = < 3*4). \implies 1-2=<3*4 | ?- write_canonical(1 - 2 = < 3*4). \implies =<(-(1,2),*(3,4))
```

- Notice that the predicate arguments are not evaluated, function names act as data constructors (e.g. the op. - is used not only for subtraction)
- Prolog is a symbolic language, e.g. symbolic derivation is easy
- However, doing arithmetic requires special built-in predicates

#### Prolog built-in predicates (BIPs) for unification and arithmetic

• Unification. x = y: unifies x and y. Examples:

Arithmetic evaluation. X is A: A is evaluated, the result is unified with X. A
must be a ground arithmetic expression (ground: no free vars inside)

$$| ?- X = 2, Y \text{ is } X*X+2.$$
  $\implies X = 2, Y = 6 ?$   
 $| ?- X = 2, 7 \text{ is } X*X+2.$   $\implies \text{no}$   
 $| ?- X = 6, 7-1 \text{ is } X.$   $\implies \text{no}$   
 $| ?- X \text{ is } f(1,2).$   $\implies \text{'Type Error'}$ 

Arithmetic comparison. A =:= B: A and B are evaluated to numbers.
 Succeeds iff the two numbers are equal.

(Both A and B have to be ground arithmetic expressions.)

| ?- X = 6, 7-1 =:= X. 
$$\implies$$
 X = 6  
| ?- X = 6, X\*X =:= (X+3)\*(X-2).  $\implies$  X = 6  
| ?- X = 6, X+3 =:= 2\*(X-2).  $\implies$  no  
| ?- X = 6, X+3 =:= 2\*(Y-2).  $\implies$  'Instantiation Error'

Further BIPs: A < B, A > B, A = < B ( $\le$ ), A >= B ( $\ge$ ), A = < B ( $\ne$ ),

# An example: cryptarithmetic puzzle

- Consider this cryptarithmetic puzzle: AD\*AD = DAY.
   Here each letter stands for a different digit, initial digits cannot be zeros.
   Find values for the digits A, D, Y, so that the equation holds.
- We'll use a library predicate between/3 from library between.

```
% between(+N, +M, ?X): X is an integer such that N =< X =< M, % Enumerates all such X values.
```

- I/O mode notation for pred. arguments (used only in comments):
  - +: input (bound), -: output (unbound var.), ?: arbitrary.
- To load a library: (in SICStus) include the line below in your program:

```
:- use_module(library(between)).
```

In SWI Prolog the predicate is loaded automatically.

• The Prolog predicate for solving the AD\*AD = DAY puzzle:

```
ad_day(AD, DAY) :-
between(1, 9, A), between(1, 9, D), between(0, 9, Y),
A = D, A = Y, D = Y,
DAY is D*100+A*10+Y, AD is A*10+D,
AD * AD =:= DAY.
```

Solve this puzzle yourself: GO+TO=OUT

# Data structures in Prolog

Prolog is a dynamically typed language, i.e. vars can take arbitrary values. Prolog data structures correspond to FOL terms. A Prolog term can be:

- var (variable), e.g. X, Sum, \_a, \_; the last two are void (don't care) vars
   (If a var occurs once in a clause, prefix it with \_, or get a WARNING!!!
   Multiple occurrences of a single \_ symbol denote different vars.)
- constant (0 argument function symbol):
  - number (integer or float), e.g. 3, -5, 3.1415
  - atom (symbolic constant, cf. enum type), e.g. a, susan, =<, 'John'
- compound, also called record, structure (n-arg. function symbol, n > 0)
  A compound takes the form:  $name(arg_1, ..., arg_n)$ , where
  - *name* is an atom, *arg<sub>i</sub>* are arbitrary Prolog terms
  - C.g. employee(name('John', 'Smith'), birthd(20,11,1994), 'Sales')
  - Compounds can be viewed as trees

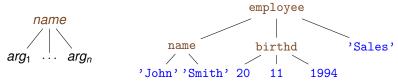

#### Variables in Prolog: the logic variable

A variable cannot be assigned (unified with) two distinct ground values:

```
| ?- X = 1, X = 2. \implies no
```

• Two variables may be unified and then assigned a (common) value:

```
| ?- X = Y, X = 2. \implies X = 2, Y = 2 ?
```

The above apply to a single branch of execution. If we backtrack over a
branch on which the variable was assigned, the assignment is undone,
and on a new branch another assignment can be made:

```
\begin{array}{lll} has\_p(b,\ c). & has\_p(b,\ d). & has\_p(d,\ e). \\ |\ ?-\ has\_p(b,\ Y). & \Longrightarrow & Y=c\ ?\ ;\ Y=d\ ?\ ;\ no \end{array}
```

 A logic variable is a "first class citizen" data structure, it can appear inside compound terms:

• The Emp data structure represents an arbitrary employee with given name John who works in the Sales department

#### The logic variable (cont'd)

A variable may also appear several times in a compound, e.g. name(X,X) is a Prolog term, which will match the first argument of the employee/3 record, iff the person's first and last names are the same:

```
employee(1, employee(name('John','John'),birthd(2000,12,21),'Sales')).
employee(2, employee(name('Ann','Kovach'),birthd(1988,8,18),'HR')).
employee(3, employee(name('Peter','Peter'),birthd(1970,2,12),'HR')).

| ?- employee(Num, Emp), Emp = employee(name(_X,_X),_,_).
Num = 1, Emp = employee(name('John','John'),birthd(2000,12,21),'Sales') ?;
Num = 3, Emp = employee(name('Peter','Peter'),birthd(1970,2,12),'HR') ?; no
```

 If a variable name starts with an underline, e.g. \_x, its value is not displayed by the interactive Prolog shell (often called the top level)

#### Classification of Prolog terms

The taxonomy of Prolog terms – corresponding built-in predicates (BIPs)

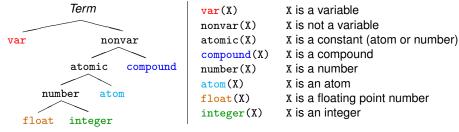

- The five coloured BIPs correspond to the five basic term types.
- Two further type-checking BIPs:
  - simple(X): X is not compound, i.e. it is a variable or a constant.
  - ground(X): X is a constant or a compound with no (uninstantiated) variables in it.

#### Another syntactic "sweetener" – list notation

'.'(a.'.'(b.'.'(c.[])))

A Prolog list [a,b,...] represents a sequence of terms (cf. linked list)
 | ?- L = [a,b,c], write\_canonical(L).

```
Elem<sub>1</sub>

Elem<sub>2</sub>

Elem<sub>N</sub> []
```

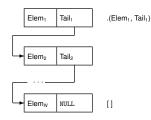

(Since version 7, SWI Prolog uses '[|]', instead of '.':-((((.)

- The head of a list is its first element, e.g. L's head: a
  the tail is the list of all but the first element, e.g. L's tail: [b,c]
- One often needs to split a list to its head and tail: List = .(Head, Tail).
   The "square bracketed" counterpart: List = [Head|Tail]
- Further sweeteners:  $[E_1, E_2, \dots, E_n | Tail] \equiv [E_1 | [E_2 | \dots, [E_n | Tail] \dots]]$  $[E_1, E_2, \dots, E_n] \equiv [E_1, E_2, \dots, E_n | []]$

#### Open ended and proper lists

#### Example:

```
% headO(L): L's first element is 0. headO(L): L = [0|_]. % '_' is a void, don't care variable % singleton(L): L has a single element. singleton([_]). 
| ?- singleton(L1). \Rightarrow L1 = [_A] % L1 = [_A|[]] is a proper list | ?- headO(L2). \Rightarrow L2 = [0|_A] % L2 is an open ended list
```

- A Prolog term is called an open ended (or partial) list iff
  - either it is an unbound variable.
  - or it is a nonempty list structure (i.e. of the form [\_|\_]) and its tail is open ended,

i.e. if sooner or later an unbound variable appears as the tail.

- A list is closed or proper iff sooner or later an [] appears as the tail
- Further examples: [X,1,Y] is a proper list, [X,1|Z] is open ended.

#### Working with lists – some practice

(Each occurrence of a void variable (\_) denotes a different variable.)

```
|?-[1,2] = [X|Y].
                                  \implies X = 1, Y = [2] ?
|?-[1,2] = [X,Y].
                                  \implies X = 1, Y = 2 ?
|?-[1,2,3] = [X|Y].
                                  \implies X = 1, Y = [2,3] ?
|?-[1,2,3] = [X,Y].
                                  \Longrightarrow
                                        nο
                                  \implies X = 1, Y = 2, Z = [3,4] ?
|?-[1,2,3,4] = [X,Y|Z].
| ?- L = [a,b], L = [.X] ].
                              \implies ..., X = b ? % X = 2nd elem
| ?- L = [a,b], L = [\_,X,\_|\_]. \implies no? \% length >= 3, X = 2nd elem
| ?- L = [1] ], L = [.2] ].
                                  \implies L = [1,2|_A] ? % open ended list
```

### Programming with lists – simple example

- Recall: I/O mode notation for pred. arguments (only in comments):
   +: input (bound), -: output (unbound var.), ?: arbitrary.
- Write a predicate that checks if all elements in a list are the same. Let's call such a list A-boring, where A is the element appearing repeatedly.
- Remember, you can read ':-' as 'if', ',' as 'and'

### Programming with lists – further examples

- Given a list of numbers, calculate the sum of the list elements.
- Remember, you can do arithmetic calculations with 'is'

Given two arbitrary lists, check that they are of equal length.

#### Another recursive data structure – binary tree

- A binary tree data structure can be defined as being
  - either a leaf (leaf) which contains an integer (value)
  - or a node (node) which contains two subtrees (left,right)
- Defining binary tree structures in C and Prolog:

```
% Declaration of a C structure
enum treetype Leaf, Node;
struct tree {
 enum treetype type;
 union {
    struct { int value;
           } leaf:
    struct { struct tree *left;
             struct tree *right;
           } node;
 } u;
```

```
% No need to define types in Prolog
% A type-checking predicate can be
% written, if this check is needed:

% is_tree(T): T is a binary tree
is_tree(leaf(Value)) :-
    integer(Value).
is_tree(node(Left,Right)) :-
    is_tree(Left),
    is_tree(Right).
```

Recall: integer(Value) is a BIP which succeeds if and only if v is an integer.

# Calculating the sum of numbers in the leaves of a binary tree

- Calculating the sum of the leaves of a binary tree:
  - if the tree is a leaf, return the integer in the leaf
  - if the tree is a node, add the sums of the two subtrees

```
% C function (declarative)
int tree_sum(struct tree *tree) {
   switch(tree->type) {
   case Leaf:
    return tree->u.leaf.value;
   case Node:
   return
     tree_sum(tree->u.node.left) +
     tree_sum(tree->u.node.right);
   }
}
```

```
% Prolog procedure
% tree_sum(+T, ?S):
% The sum of the leaves
% of tree T is S.
tree_sum(leaf(Value), S):-
    S = Value.
tree_sum(node(Left,Right), S):-
    tree_sum(Left, S1),
    tree_sum(Right, S2),
    S is S1+S2.
```

# Sum of Binary Trees – a sample run

```
% sicstus
SICStus 4.3.5 (...)
? - consult(tree). % alternatively: compile(tree). or [tree].
% consulting /home/szeredi/examples/tree.pl...
% consulted /home/szeredi/examples/tree.pl in module user, (...)
| ?- tree_sum(node(leaf(5),
                   node(leaf(3), leaf(2))), Sum).
Sum = 10 ? ; no
| ?- tree sum(leaf(10), 10).
yes
| ?- tree_sum(leaf(10), Sum).
Sum = 10 ? : no
| ?- tree_sum(Tree, 10).
Tree = leaf(10) ?;
! Instantiation error in argument 2 of is/2
! goal: 10 is _73+_74
| ?- halt.
```

The cause of the error: the built-in arithmetic is one-way: the goal 10 is S1+S2 causes an error!

#### Contents

- Declarative Programming with Prolog
  - Prolog first steps
  - Prolog execution models
  - The syntax of the (unsweetened) Prolog language
  - Further control constructs
  - Operators and special terms
  - Working with lists
  - Term ordering
  - Higher order predicates
  - All solutions predicates
  - Efficient programming in Prolog
  - Building and decomposing terms
  - Executable specifications
  - Block declarations
  - Further reading

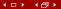

# Two Prolog execution models

- The Goal Reduction model
  - a reformulation of the resolution proof technique
  - · good for visualizing the search tree
- The Procedure Box model
  - reflects actual implementation better
  - used by the Prolog trace mechanism

#### Goal reduction vs. resolution – a propositional example

```
get_fined :- driving_fast, raining. (1)
driving_fast :- in_a_hurry. (2)
...
in_a_hurry. (3)
raining. (4)
```

- To show that the goal get\_fined holds, goal reduction repeatedly reduces it to other goals using clauses (1)-(4)
- When an empty goal (true) is obtained the goal gets proved.

(g5) ■ (empty goal) ≡ true

### Goal reduction vs. resolution (cnt'd)

```
+get_fined -driving_fast -raining. (1)
+driving_fast -in_a_hurry (2)
...
+in_a_hurry. (3)
+raining. (4)
```

- To show that get\_fined holds, resolution does an indirect proof
- Assume get\_fined does not hold, deduce false (contradiction) using clauses (1)–(4)

```
(g1)
     -get_fined
                              % (g1) and
                                                         (1) implies (g2)
     -driving fast -raining % (g2) and
                                                         (2) implies (g3)
(g2)
(g3)
     -in_a_hurry -raining % (g3) and
                                                         (3) implies (g4)
(g4)
     -raining
                              % (g4) and
                                                         (4) implies (g5)
(g5)
      \square (empty clause) \equiv false
```

# The Goal Reduction model – the grandparent example

 Goal reduction takes a goal, i.e. a conjunction of subgoals G and using a clause C reduces it to goal G'.

so that  $G' \rightarrow G$  E.g. reducing G = has\_gp(b, X) using (gp1) gives  $G' = has_p(b, P1), has_p(P1, X)$ has p(b, c). % (p1) has p(b, d). % (p2) has\_qp(b, X) has\_p(d, e). % (p3) has p(d, f). % (p4) (gp1) has\_gp(GC, GP) :has p(GC, P), has\_p(b, P1), has\_p(P1, X) has p(P, GP). % (gp1) (p1) (p2)| ?- has gp(b, X). P1=d  $has_p(c, X)$ has\_p(d, X) (p4) (p3)(blind alley -- backtrack) X=e (empty conjunction = true) (empty conjunction) (success) (success)

# Resolution – same example

 Resolution takes a negated goal NG (which is a disjunction of neg. literals) and using a clause C deduces new negated goal NG',

so that NG o NG'• E.g. resolving  $NG = -has\_gp(b, X)$  using (gp1) gives  $NG' = -has\_p(b, P1) - has\_p(P1, X)$ 

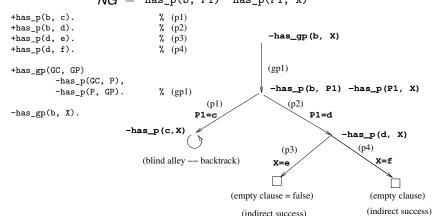

# The Goal Reduction model (ADVANCED)

Goal reduction: a goal is viewed as a conjunction of subgoals

• Given a goal G = A, B, ... and a clause (A :- D, ...) G' = B, ..., D, ... is obtained as the new goal

Goal reduction is the same as resolution, but viewed as backwards reasoning

- Resolution:
  - to prove  $A \land B \land \dots$ , we negate it obtaining  $\neg G_0 = -A B \dots$
  - resolution step : clause Cl = (+A D ...) resolved with  $\neg G_0$  produces  $\neg G_1 = -D ... -B ...$  (resolution)
  - success of indirect proof: reaching an empty clause  $\square \equiv$  false
- Goal reduction:
  - to prove  $A \land B \land \ldots$ , we start with  $G_0 = A$ , B,  $\ldots$
  - reduction step: using Cl = (A :- D, ...) one can reduce  $G_0$  to

$$G_1 = D, \ldots, B, \ldots$$

$$G_{n+1} \wedge CI \rightarrow G_n$$

(reduction)

- success of the reduction proof: reaching an empty goal = true
- the (resolution) and (reduction) reasoning rules are equivalent!

# The definition of a goal reduction step

Reduce a goal G to a new goal G' using a program clause  $Cl_i$ :

- Split goal G into the first subgoal  $G_F$  and the residual goal  $G_R$
- Copy clause Cl<sub>i</sub>, i.e. rename all variables to new ones, and split the copy to a head H and body B
- Unify the goal G<sub>F</sub> and the head H
  - If the unification fails, exit the reduction step with failure
  - If the unification succeeds with a substitution  $\sigma$ , return the new goal  $G' = (B, G_R)\sigma$  (i.e. apply  $\sigma$  to both the body and the residual goal)

```
E.g., slide 111: G = \text{has\_gp(b, X)} \text{ using } (gp1) \Rightarrow G' = \text{has\_p(b, P1)}, \text{has\_p(P1, X)}
```

Reduce a goal G to a new goal G' by executing a built-in predicate (BIP)

- Split goal G into the first, BIP subgoal  $G_F$  and the residual goal  $G_R$
- Execute the BIP G<sub>F</sub>
  - If the BIP fails then exit the reduction step with failure
  - If the BIP succeeds with a substitution  $\sigma$  then return the new goal  $G' = G_B \sigma$

# The goal reduction model of Prolog execution – outline

- This model describes how Prolog builds and traverses a search tree
- A web app for practicing the model: https://ait.plwin.dev/P1-1
- The inputs:
  - a Prolog program (a sequence of clauses), e.g. the has\_gp program
  - a goal, e.g.: has\_gp(b, GP).
    extended with a special goal, carrying the solution: answer(Sol):
    :- has\_gp(b, GP), answer(GP). % Who are the grandparents of a?
    :- has\_gp(Ch,GP), answer(Ch-GP). % Which are the child-gparent pairs?
- When only an answer goal remains, a solution is obtained
- Possible outcomes of executing a Prolog goal:
  - Exception (error), e.g. :- Y = apple, X is Y+1.

    (This is not discussed further here)
  - Failure (no solutions), e.g. :- has\_p(c, P), answer(P).
  - Success (1 or more solutions), e.g. :- has\_p(d, P), answer(P).

#### The main data structures used in the model

- There are only two (imperative, mutable) variables in this model:
   Goal: the current goal sequence, ChPSt the stack of choice points (ChPs)
- If, in a reduction step, two or more clause heads unify (match) the first subgoal, a new ChPSt entry is made, storing:
  - the list of clauses with possibly matching heads
  - the current goal sequence (i.e. Goal)

| ChPoint name | Clause list | Goal |                                  |
|--------------|-------------|------|----------------------------------|
| CHP2         | [p3,p4]     | (4)  | hasP(d,Y),answer(b-Y).           |
| CHP1         | [p2,p3,p4]  | (2)  | hasP(X,P),hasP(P,Y),answer(X-Y). |

- At a failure, the top entry of the ChPSt is examined:
  - the goal stored there becomes the current Goal,
  - the first element of the list of clauses is removed, the second is remembered the as the "current clause",
  - if the list of clauses is now a singleton, the top entry is removed,
  - finally the Goal is reduced, using the current clause.
- If, at a failure, ChPSt is empty, execution ends.

#### The flowchart of the Prolog goal reduction model

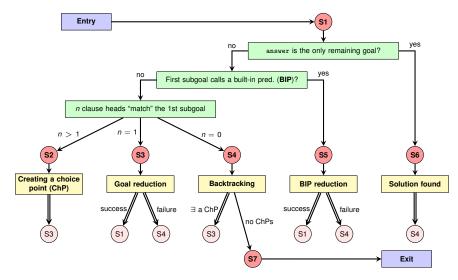

(Double arrows indicate a jump to the step in the pink circle, i.e. execution continues at the given red circle.)

#### Remarks on the flowchart

- There are seven different execution steps: **S1–S7**, where **S1** is the initial (but also an intermediate) step, and **S7** represents the final state.
- The main task of S1 is to branch to one of S2–S6:
  - when Goal contains an answer goal only ⇒ S6;
  - when the first subgoal of Goal calls a BIP ⇒ S5;
  - otherwise the first subgoal calls a user predicate. Here a set of clauses is selected which *contains* all clauses whose heads match the first subgoal (this may be a *superset* of the matching ones).
     Based on the number of clauses ⇒ **S2**, **S3** or **S4**.
- S2 creates a new ChPSt entry, and  $\Rightarrow$  S3 (to reduce with the first clause).
- S3 performs the reduction. If that fails ⇒ S4, otherwise ⇒ S1.
- S4 retrieves the next clause from the top ChPSt entry, if any (⇒ S3), otherwise execution ends (⇒ S7).
- In S5, similarly to S3, if the BIP succeeds  $\Rightarrow$  S1, otherwise  $\Rightarrow$  S4.
- In **S6**, the solution is displayed and further solutions are sought ( $\Rightarrow$  **S4**).

#### The Procedure Box execution model – example

The procedure box execution model of has\_gp

```
has_gp(GC, GP) := has_p(GC, P), has_p(P, GP).
```

 $has_p(b, c)$ .  $has_p(b, d)$ .

 $has_p(d, e)$ .

has\_p(d, f).

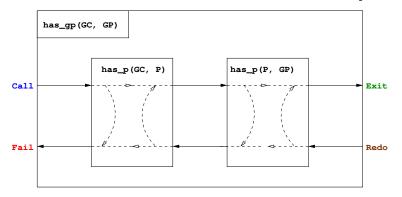

# Prolog tracing, based on the four port box model

```
| ?- consult(gp3).
% consulting gp3.pl...
% consulted gp3.pl ...
yes
| ?- listing.
has_gp(Ch, G) :-
        has p(Ch, P),
        has_p(P, G).
has_p(b, c).
has_p(b, d).
has_p(d, e).
has_p(d, f).
ves
 ?- trace.
% The debugger will ...
ves
```

```
| ?- has_gp(Ch, f).
Det? BoxId Depth Port Goal
                1 Call: has gp(Ch,f) ?
                2 Call: has_p(Ch,P) ?
                2 Exit: has_p(b,c) ?
?
                2 Call: has p(c,f) ?
                2 Fail: has_p(c,f) ?
                2 Redo: has_p(b,c) ?
                2 Exit: has p(b,d) ?
                2 Call: has_p(d,f) ?
                2 Exit: has_p(d,f) ?
                  No choice left in box 4, box removed (no ?)
                1 Exit: has_gp(b,f) ?
Ch = b?
                1 Redo: has_gp(b,f) ?
                2 Redo: has_p(b,d) ?
                2 Exit: has p(d,e) ?
                2 Call: has_p(e,f) ?
                2 Fail: has p(e,f) ?
                2 Redo: has p(d,e) ?
                2 Exit: has_p(d,f) ?
                   No choice left in box 2, box removed (no ?)
                2 Call: has_p(f,f) ?
                2 Fail: has_p(f,f) ?
                1 Fail: has gp(Ch,f) ?
no
```

### The procedure-box of multi-clause predicates

'Sister in law' can be one's spouse's sister; or one's brother's wife:

```
has_sister_in_law(X, Y) :-
    has_spouse(X, S), has_sister(S, Y).
has_sister_in_law(X, Y) :-
    has_brother(X, B), has_wife(B, Y).
```

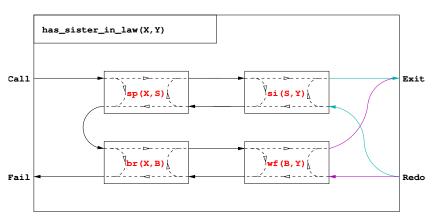

# The procedure-box of a "database" predicate of facts

- In general in a multi-clause predicate the clauses have different heads
- A database of facts is a typical example:

```
has_p(b, c). has_p(b, d).
```

These clauses can be massaged to have the same head:

```
has_p(Ch, P) :- Ch = b, P = c.

has_p(Ch, P) :- Ch = b, P = d.
```

Consequently, the procedure-box of this predicate is this:

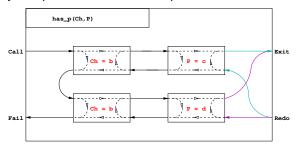

#### Contents

- Declarative Programming with Prolog
  - Prolog first steps
  - Prolog execution models
  - The syntax of the (unsweetened) Prolog language
  - Further control constructs
  - Operators and special terms
  - Working with lists
  - Term ordering
  - Higher order predicates
  - All solutions predicates
  - Efficient programming in Prolog
  - Building and decomposing terms
  - Executable specifications
  - Block declarations
  - Further reading

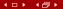

#### Summary – syntax of Prolog predicates, clauses

#### Example

```
% A predicate with two clauses, the functor is: tree_sum/2
tree sum(leaf(Val), Val).
                                                    clause 1, fact
tree_sum(node(Left,Right), S) :- %
                                          head
   tree_sum(Left, S1),
                                 % goal \
    tree_sum(Right, S2),
                                 % goal | body | clause 2, rule
    S is S1+S2.
                                 % goal
Syntax
⟨ program ⟩ ::= ⟨ predicate ⟩ . . . {i.e. a sequence of predicates}
⟨ predicate ⟩::= ⟨ clause ⟩ . . .
                                  {with the same functor}
⟨clause⟩ ::= ⟨fact⟩.⊔|
                ⟨rule⟩.∟
⟨ fact ⟩ ::=
                (head)
⟨ head ⟩:-⟨ body ⟩
                                  {clause functor = head functor}
body \rangle ::= \langle goal \rangle, ...
                                  {i.e. a seq. of goals sep. by commas}
head > ::=
                (callable term)
                                  {atom or compound}
                (callable term)
                                  {or a variable, if instantiated to a callable}
goal >
           ::=
```

# Prolog terms (canonical form)

#### Example – a clause head as a term

```
% tree_sum(node(Left,Right), S)
                                       % compound term, has the
                                       % functor tree sum/2
  compound name \ argument, variable
%
                      - argument, compound term
Syntax
⟨term⟩
                        ⟨variable⟩ |
                                               {has no functor}
                         constant > |
                                               {\langle constant \rangle /0}
                        \langle compound term \rangle \mid \{\langle comp. name \rangle / \langle \# of args \rangle \}
                        ... extensions ... {lists, operators}
(constant)
                        ⟨ atom ⟩ |
                                               {symbolic constant}
                         number >
                        ⟨integer⟩ | ⟨float⟩
( number )
                  ::=
                        ⟨ comp. name ⟩ ( ⟨ argument ⟩, ...)
compound term ::=
 comp. name >
                        ⟨ atom ⟩
                  ::=
 argument > ::=
                         term >
callable term >

⟨ atom ⟩ | ⟨ compound term ⟩

                  ::=
```

#### Lexical elements

#### Examples

```
% variable: Fact FACT _fact X2 _2 _
              fact ≡ 'fact' 'István' [] ; ',' += ** \= ≡ '\\='
% atom:
% number:
           0 -123 10.0 -12.1e8
% not an atom: !=, István
% not a number: 1e8 1.e2
Syntax
(variable)
                ::= \langle capital letter \langle alphanum \langle \ldots \langle
                     (alphanum)...
                ::= '\' quoted char \\...' |
( atom )
                     ⟨ lower case letter ⟩ ⟨ alphanum ⟩... |
                     ⟨ sticky char ⟩... | ! | ; | [] | {}
                     {signed or unsigned sequence of digits }
〈integer〉
                ::=
〈float 〉
                ::=
                     { a sequence of digits with a compulsory decimal point
                      in between, with an optional exponent)
⟨ quoted char ⟩ ::=
                     {any non ' and non \ character} | \ \ escaped char \
 alphanum \ ::= \langle lower case letter \rangle | \langle upper case letter \rangle | \langle digit \rangle | _
```

## Comments and layout in Prolog

- Comments
  - From a % character till the end of line
  - From /\* till the next \*/
- Layout (spaces, newlines, tabs, comments) can be used freely, except:
  - No layout allowed between the name of a compound and the "("
  - If a prefix operator (see later) is followed by "(", these have to be separated by layout
  - Clause terminator (.□): a stand-alone full stop (i.e., one not preceded by a sticky char), followed by layout
- The recommended formatting of Prolog programs:
  - Write clauses of a predicate continuously, no empty lines between
  - Precede each pred. by an empty line and a spec (head comment)

```
% predicate_name(A1, ..., An): A declarative sentence (statement)
% describing the relationship between terms A1
```

- % describing the relationship between terms A1, ..., An
- Write the head of the clause at the beginning of a line, and prefix each goal in the body with an indentation of a few (8 recommended) spaces.

#### Contents

# Declarative Programming with Prolog

- Prolog first steps
- Prolog execution models
- The syntax of the (unsweetened) Prolog language
- Further control constructs
- Operators and special terms
- Working with lists
- Term ordering
- Higher order predicates
- All solutions predicates
- Efficient programming in Prolog
- Building and decomposing terms
- Executable specifications
- Block declarations
- Further reading

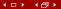

#### Disjunctions

- Disjunctions (i.e. subgoals separated by "or") can appear as goals
- A disjunction is denoted by semicolon (";")
- Enclose the whole disjunction in parentheses, align chars (, ; and )

```
has_sister_in_law(X, Y) :-
    ( has_spouse(X, S), has_sister(S, Y)
    ; has_brother(X, B), has_wife(B, Y)
    ).
```

The above predicate is equivalent to:

```
has_sister_in_law(X, Y) :- has_spouse(X, S), has_sister(S, Y).
has_sister_in_law(X, Y) :- has_brother(X, B), has_wife(B, Y).
```

A disjunction is itself a valid goal, it can appear in a conjunction:

Can you make an equivalent variant which does not use ";"?

# Disjunctions, continued

An example with multiple disjunctions:

- Note: the V=Term goals can no longer be got rid of in disjunctions
- Comma binds more tightly than semicolon, e.g.

```
p :- (q, r; s) \equiv p :- ((q, r); s).
```

Please, never enclose disjuncts (goals on the sides of ;) in parentheses!

You can have more than two-way "or"s:

```
p := (a; b; c; ...) which is the same as p := (a; (b; (c; ...)))
```

Please, do not use the unnecessary parentheses (colored red)!

## Expanding disjunctions to helper predicates

• Example: p :- q, (r ; s).

p :- q, r. p :- q, s.

For an efficient solution introduce a helper predicate. Example:

Distributive expansion inefficient, as it calls q twice:

```
t(X, Z):-
p(X,Y),
( q(Y,U), r(U,Z); s(Y, Z); t(Y), w(Z)),
v(X, Z).
```

- Collect variables that occur both inside and outside the disj. Y, Z.
- Define a helper predicate aux(Y,Z) with these vars as args, transform each disjunct to a separate clause of the helper predicate:

```
aux(Y, Z) := q(Y,U), r(U,Z).

aux(Y, Z) := s(Y, Z).

aux(Y, Z) := t(Y), w(Z).
```

Replace the disjunction with a call of the helper predicate:

```
t(X, Z) := p(X, Y), aux(Y, Z), v(X, Z).
```

#### The if-then-else construct

 When the two branches of a disjunction exclude each other, use the if-then-else construct (condition -> then; else). Example:

- pow1 is about 25% faster than pow and requires much less memory
- The atom -> is a standard operator
- The construct ( Cond -> Then ; Else ) is executed by first executing Cond. If this succeeds, Then is executed, otherwise Else is executed.
- Important: Only the first solution of Cond is used for executing Then. The remaining solutions are discarded!
- Note that ( Cond -> Then ; Else ) looks like a disjunction, but it is not
- The else-branch can be omitted, it defaults to false.

## Defining "childless" using if-then-else

- Given the has\_parent/2 predicate, define the notion of a childless person
- If we can find a child of a GIVEN person, then childless should fail, otherwise it should succeed.

```
% childless(+Person): A given Person has no children childless(Person):- ( has_parent(_, Person) -> fail ; true ).
```

- What happens if you call childless(P), where P is an unbound var?
   Will it enumerate childless people in P? No, it will simply fail.
- The above if-then-else can be simplified to:

```
childless(Person) :- \+ has_parent(_, Person).
```

- "\+" is called Negation by Failure, "\+ g" runs by executing g:
  - if g fails "\+ g" succeeds.
  - if G succeeds "\+ G" fails (ignoring further solutions of G, if any)
- Since a failed goal produces no bindings, "\+ G" will never bind a variable.

# Open and closed world assumption

```
has_parent(a, b). has_parent(a, c). has_parent(c, d). (1)-(3)
```

- Does (1)-(3) imply that a is childless:  $\varphi = \forall x.\neg \text{has\_parent}(x, a)$ ?
- ullet No. Although has\_parent(Ch, a) cannot be proven, arphi does not hold!
- But in the world of databases we do conclude that a is childless...
- Databases use the Closed World Assumption (CWA): anything that cannot be proven is considered false.
- Mathematical logic uses the Open World Assumption (OWA)
  - A statement S follows from a set of statements P (premises),
     if S holds in any world (interpretation) that satisfies P.
  - thus  $\varphi$  is not a logical consequence of (1)-(3)
- Classical logic (OWA) is monotonic: the more you know, the more you can deduce
- Negation by failure (CWA) is non-monotonic:
   add the fact "has\_parent(e, a)." to (1)-(3) and \+ has\_parent(\_, a) will fail.

# Checking inequality – siblings and cousins

```
has_p('Charles', 'Elizabeth'). has_p('Andrew', 'Elizabeth').
has_p('William', 'Charles'). has_p('Beatrice', 'Andrew').
has_p('Harry', 'Charles'). has_p('Eugenie', 'Andrew').
```

Recall homework L4, define predicate has\_sibling/2, first attempt:

```
has\_siblingO(A, B) :- \ + A = B, \ has\_p(A, P), \ has\_p(B, P).
```

has\_sibling0 does not work properly, e.g. this goal fails:

```
| ?- has_siblingO('Charles', X).
```

```
because \+ 'Charles' = X fails (as 'Charles' = X succeeds)
```

 Negated goals should be instantiated as much as possible, therefore always place them at the end of the body:

```
has_sibling(A, B) :- has_p(A, P), has_p(B, P), + A = B.
```

• Define has\_cousin/2 (using has\_gp/2, the "has grandparent" predicate) has\_cousin(A, B) :- has\_gp(A, GP), has\_gp(B, GP), \+ has\_sibling(A, B), A \= B.

Note that the BIP A \= B is equivalent to \+ A = B

#### The relationship of if-then-else and negation

Negation can be fully defined using if-then-else

```
( p -> false

+ p = ; true

)
```

If-then-else can be transformed to a disjunction with a negation:

These are equivalent only if cond succeeds at most once. The if-then-else is more efficient (no choice point left).

As semicolon is associative, there is no need to use nested parentheses
 (...) if multiple if-then-else branches are present (and please don't):

## The procedure-box of disjunctions

#### A disjunction can be transformed into a multi-clause predicate

```
has sister in law(X, Y) :-
                                                   has sister in law(X, Y) :-
        has spouse(X, S), has sister(S, Y)
                                                       has_spouse(X, S), has_sister(S, Y).
                                                   has sister_in_law(X, Y) :-
                                                       has brother(X, B), has wife(B, Y).
        has brother(X, B), has wife(B, Y)
    ).
         has_sister_in_law(X,Y)
  Call
                                                                                   Exit
                          br(X,B)
  Fail
                                                                                   Redo
```

## The procedure box for if-then-else

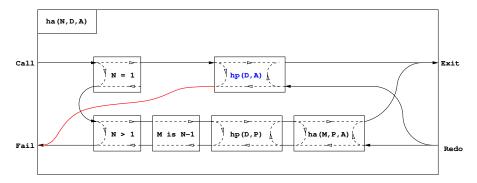

Failure of the "then" part leads to failure of the whole if-then-else construct

#### The if-then-else box, continued

 When an if-then-else occurs in a conjunction, or there are multiple clauses, then it requires a separate box

```
ha2(N, D, A) :- hp(D, P), ( N = 1 -> A = P ; N > 1, M is N-1, ha2(M, P, A) ).
```

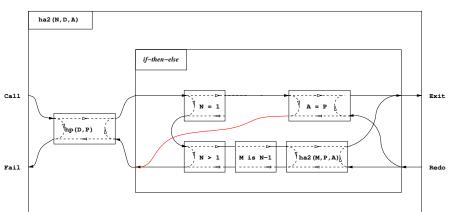

#### Contents

# Declarative Programming with Prolog

- Prolog first steps
- Prolog execution models
- The syntax of the (unsweetened) Prolog language
- Further control constructs
- Operators and special terms
- Working with lists
- Term ordering
- Higher order predicates
- All solutions predicates
- Efficient programming in Prolog
- Building and decomposing terms
- Executable specifications
- Block declarations
- Further reading

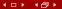

# Introducing operators

- Example: S is -S1+S2 is equivalent to: is(S, +(-(S1),S2))
- Syntax of terms using operators

```
comp. terms using operators

comp. terms using operators

comp. name comp ( argument comp. name comp. name comp. nam
```

• The built-in predicate for defining operators:

```
op(Priority, Type, Op) Of op(Priority, Type, [Op<sub>1</sub>,Op<sub>2</sub>,...]):
```

- Priority: an int. between 1 and 1200 smaller priorities bind tighter
- Type determines the placement of the operator and the associativity: infix: yfx, xfy, xfx; prefix: fy, fx; postfix: yf, xf (f - op, x, y - args)
- Op or Op<sub>i</sub>: an arbitrary atom
- $\bullet$  The call of the BIP  $_{\rm op}/3$  is normally placed in a directive, executed immediately when the program file is loaded, e.g.:

```
:- op(800, xfx, [has_tree_sum]). leaf(V) has_tree_sum V.
```

# Characteristics of operators

#### Operator properties implied by the operator type

| Туре        |              |            | Class   | Interpretation         |
|-------------|--------------|------------|---------|------------------------|
| left-assoc. | right-assoc. | non-assoc. |         |                        |
| yfx         | xfy          | xfx        | infix   | $X f Y \equiv f(X, Y)$ |
|             | fy           | fx         | prefix  | $f X \equiv f(X)$      |
| yf          |              | xf         | postfix | $X f \equiv f(X)$      |

#### Parentheses implied by operator priorities and associativities

- $a/b+c*d \equiv (a/b)+(c*d)$  as the priority of / and \* (400) is less than the priority of + (500) smaller priority = stronger binding
- a-b-c = (a-b)-c as operator has type yfx, thus it is left-associative, i.e. it binds to the left, the leftmost operator is parenthesized first
   (the position of y wrt. f shows the direction of associativity)
- a^b^c  $\equiv$  a^(b^c) as ^ has type xfy, therefore it is right-associative
- a=b=c ⇒ syntax error, as = has type xfx, it is non-associative
- the above also applies to different operators of same type and priority:
   a+b-c+d = ((a+b)-c)+d

## Standard built-in operators

#### Standard operators

```
1200
      xfx
1200
       fx
            :- ?-
1100
      xfv
1050
      xfy ->
1000
      xfv
900
       fy
           \+
 700
      xfx
            = \= = . .
            < =< =:= =\=
            > >= is
            == \==
            0< 0=< 0> 0>=
500
      yfx
            + - /\ \/
400
      vfx
            * / // rem
            mod << >>
200
      xfx
            **
200
      xfv
200
       fy
```

# Further built-in operators of SICStus Prolog

```
1150
       fx
            mode public dynamic
            volatile discontiguous
            initialization multifile
            meta_predicate block
1100
      xfy
            do
900
       fy
            spy nospy
550
      xfy
500
      yfx
200
       fy
```

# Operators – additional comments

- The "comma" is heavily overloaded:
  - it separates the arguments of a compound term
  - it separates list elements
  - it is an xfy op. of priority 1000, e.g.:
     (p:-a,b,c)=:-(p,','(a,','(b,c)))
- Ambiguities arise, e.g. is  $p(a,b,c) \stackrel{?}{=} p((a,b,c))$ ?
- Disambiguation: if the outermost operator of a compound argument has priority ≥ 1000, then it should be enclosed in parentheses

• Note: an unquoted comma (,) is an operator, but not a valid atom

 $\Rightarrow$  :-(hgp(A,B),','(hp(A,C),hp(C,B)))

# Functions and operators allowed in arithmetic expressions

 The Prolog standard prescribes that the following functions can be used in arithmetic expressions:

```
plain arithmetic:
        +X, -X, X+Y, X-Y, X*Y, X/Y,
        X//Y (int. division, truncates towards 0),
        X div Y (int. division, truncates towards -\infty),
        X rem Y (remainder wrt. //),
        X mod Y (remainder wrt. div),
        X**Y, X^Y (both denote exponentiation)
conversions:
        float_integer_part(X), float_fractional_part(X), float(X),
        round(X), truncate(X), floor(X), ceiling(X)
bit-wise ops:
        X/Y, XY, XY, XY, XY, XY, XY, XY, XY, XY, XY
other:
        abs(X), sign(X), min(X,Y), max(X,Y),
        sin(X), cos(X), tan(X), asin(X), acos(X), atan(X),
        atan2(X,Y), sqrt(X), log(X), exp(X), pi
```

# Uses of operators

- What are operators good for?
  - to allow usual arithmetic expressions, such as in X is (Y+3) mod 4
  - processing of symbolic expressions (such as symbolic derivation)
  - for writing the clauses themselves

```
(:-, ', ', ; ... are all standard operators)
```

clauses can be passed as arguments to meta-predicates:
 asserta((p(X):-q(X),r(X)))

 to make Prolog data structures look like natural language sentences (controlled English), e.g. Smullyan's island of knights and knaves (knights always tell the truth, knaves always lie):

```
We meet natives A and B, A says: one of us is a knave.
```

```
| ?- solve_puzzle(A says A is a knave or B is a knave).
```

to make data structures more readable:
 acid(sulphur, h\*2-s-o\*4).

#### Classical symbolic computation: symbolic derivation

 Write a Prolog predicate which calculates the derivative of a formula built from numbers and the atom x using some arithmetic operators.

```
\% deriv(Formula, D): D is the derivative of Formula with respect to x.
deriv(x, 1).
deriv(C, 0) :-
                                      number(C).
deriv(U+V, DU+DV) :-
                                      deriv(U, DU), deriv(V, DV).
deriv(U-V, DU-DV) :-
                                      deriv(U, DU), deriv(V, DV).
deriv(U*V. DU*V + U*DV) :-
                                      deriv(U, DU), deriv(V, DV).
| ?- deriv(x*x+x, D).
                            \implies D = 1*x+x*1+1 ? : no
| ?- deriv((x+1)*(x+1), D).
                                   D = (1+0)*(x+1)+(x+1)*(1+0) ?; no
\mid ?- \operatorname{deriv}(I, 1*x+x*1+1). \Longrightarrow I = x*x+x ? : no
| ?- deriv(I, 2*x+1).
                                   nο
| ?- deriv(I, 0).
                                   no
```

#### Contents

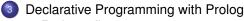

- Prolog first steps
- Prolog execution models
- The syntax of the (unsweetened) Prolog language
- Further control constructs
- Operators and special terms
- Working with lists
- Term ordering
- Higher order predicates
- All solutions predicates
- Efficient programming in Prolog
- Building and decomposing terms
- Executable specifications
- Block declarations
- Further reading

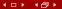

#### Concatenating lists

- Let L1 

  L2 denote the concatenation of L1 and L2,
   i.e. a list consisting of the elements of L1 followed by those of L2.
- Building L1 

  L2 in an imperative language
   (A list is either a NULL pointer or a pointer to a head-tail structure):
  - Scan L1 until you reach a tail which is NULL
  - Overwrite the NULL pointer with L2
- If you still need the original L1, you have to copy it, replacing its final NULL with L2. A recursive definition of the ⊕ (concatenation) function:

```
L1 \oplus L2 = if L1 == NULL return L2 else L3 = tail(L1) \oplus L2 return a new list structure whose head is head(L1) and whose tail is L3
```

Transform the above recursive definition to Prolog:

#### Efficient and multi-purpose concatenation

- Drawbacks of the app0/3 predicate:
  - Uses "real" recursion (needs stack space proportional to length of L1)
  - Cannot split lists, e.g. app0(L1, [3], [1,3]) 

     infinite loop
- Apply a generic optimization: eliminate variable assignments
  - Remove goal Var = T, and replace occurrences of variable Var by T
     Not applicable in the presence of disjunctions or if-then-else
- Apply this optimization to the second clause of app0/3:
   app0([X|L1], L2, L) :- app0(L1, L2, L3), L = [X|L3].

```
appo([x|L1], L2, L) . appo(L1, L2, L0), L = [x|L0].
```

The resulting code (renamed to app, also available as the BIP append/3)

```
% app(A, B, C): The conc. of A and B is C, i.e. C = A \oplus B app([], L2, L2). % The conc. of [] and L2 is L2. app([X|L1], L2, [X|L3]) :- % The conc. of [X|L1] and L2 is [X|L3] if app(L1, L2, L3). % the conc. of L1 and L2 is L3.
```

 This uses constant stack space and can be used for multiple purposes, thanks to Prolog allowing open ended lists

#### Tail recursion optimization

- Tail recursion optimization (TRO), or more generally last call optimization (LCO) is applicable if
  - the goal in question is the last to be executed in a clause body, and
  - no choice points exist in the given predicate.
- LCO is applicable to the recursive call of app/3:

```
app([], L, L).
app([X|L1], L2, [X|L3]) :- app(L1, L2, L3).
```

- This feature relies on open ended lists:
  - It is possible to build a list node before building its tail
  - This corresponds to passing to append a pointer to the location where the resulting list should be stored.
- Open ended lists are possible because unbound variables are first class objects, i.e. unbound variables are allowed inside data structures. (This type of variable is often called the logic variable).

# Splitting lists using append

```
A=[], B=[1,2,3,4]
                                                        A1 = [2 | A2]
                                        A1=[]
                                   B=[2,3,4]
% app(L1, L2, L3):
% L1 \oplus L2 = L3.
                                   A=[1], B=[2,3,4]
app([], L, L).
                                             A2=[]
app([X|L1], L2, [X|L3]) :-
                                           B = [3, 4]
    app(L1, L2, L3).
                                         A=[1,2], B=[3,4]
| ?- app(A, B, [1,2,3,4]).
A = [], B = [1,2,3,4] ? ;
                                                   A3=[]
A = [1], B = [2,3,4]?;
                                                B = [4]
A = [1,2], B = [3,4] ?;
                                              A=[1,2,3],B=[4]
A = [1,2,3], B = [4] ? ;
A = [1,2,3,4], B = [] ? ;
                                                           A4=[]
no
                                                           B=[]
```

```
- app(A, B, [1,2,3,4]).
        Α=Γ1
B=[1,2,3,4]
                      A = [1 | A1]
                      (-1, -1)^{-1}? app(A1, B, [2,3,4]).
                            ?-app(A2, B, [3,4]).
                                  A2 = [3 | A3]
                                  ?- app(A3, B, [4]).
                                       A3=[4|A4]
                                       ?- app(A4, B, []).
                                  A=[1,2,3,4],B=[]
```

# How does the "openness" of arguments affect append(L1,L2,L3)?

- L2 is never decomposed ("looked inside") by append, whether it is open ended, does not affect execution
- If L1 is closed, append produces at most one answer

```
\begin{array}{lll} | ?- append([a,b], Tail, L). & \Longrightarrow & L = [a,b|Tail] ? ; no \\ | ?- append([a,b], [c|T], L). & \Longrightarrow & L = [a,b,c|T] ? ; no \\ | ?- append([a,b], [c|T], [\_,\_,d,\_]). & \Longrightarrow & no \\ \end{array}
```

• If L3 is closed (of length n), append produces at most n + 1 solutions, where L1 and L2 are closed lists (also see previous slide):

```
| ?- append(L1,L2,[1,2]). \Longrightarrow L1=[], L2=[1,2] ?; L1=[1], L2=[2] ?; L1=[1,2], L2=[] ?; no | ?- append([1,2], L, [1,2,3,4,5]). \Longrightarrow L = [3,4,5] ?; no | ?- append(L1,[4|L2],[1,2,3,4,5]). \Longrightarrow L1 = [1,2,3],L2 = [5] ?; no | ?- append(L1,[4,2],[1,2,3,4,5]). \Longrightarrow no
```

• The search may be infinite: if **both** the 1st **and** the 3rd arg. is open ended

# Eight ways of using append(L1,L2,L3) (safe or unsafe)

```
:- mode append(+, +, +). % checking if L1 \oplus L2 = L3 holds
| ?- append([1,2], [3,4], [1,2,3,4]). \implies yes
  :- mode append(+, +, -). % appending L1 and L2 to obtain L3
| ?- append([1,2], [3,4], L3). \implies L3 = [1,2,3,4] ? ; no
  :- mode append(+, -, +). % checking if L1 is a prefix of L3, obtaining L2
| ?- append([1,2], L2, [1,2,3,4]). \implies L2 = [3,4] ? ; no
  :- mode append(+, -, -). % prepending L1 to an open ended L2 to obtain L3
| ?- append([1,2], [3|L2], L3). \implies L3 = [1,2,3|L2] ? ; no
  :- mode append(-, +, +). % checking if L2 is a suffix of L3 to obtain L1
| ?- append(L1, [3,4], [1,2,3,4]). \implies L1 = [1,2] ? ; no
  :- mode append(-, -, +). % splitting L3 to L1 and L2 in all possible ways
| ?- append(L1, L2, [1]). \implies L1=[], L2=[1] ? ; L1=[1], L2=[] ? ; no
  :- mode append(-, +, -). (see prev. slide) and :- mode append(-, -, -).
| ?- append(L1, L2, L3). \implies L1=[], L3=L2 ? ; L1=[A], L3=[A|L2] ? ;
                             L1=[A,B], L3=[A,B|L2] ? ...
```

## Variation on append — appending three lists

- Recall: append/3 has **finite** search space, if its 1<sup>st</sup> **or** 3<sup>rd</sup> arg. is closed. append(L,\_,\_) completes in  $\leq n+1$  reduction steps when L has length n
- Let us define append(L1,L2,L3,L123): L1 ⊕ L2 ⊕ L3 = L123. First attempt: append(L1, L2, L3, L123) :- append(L1, L2, L12), append(L12, L3, L123).
  - Inefficient: append([1,...,100],[1,2,3],[1], L) 203 and not 103 steps...
  - Not suitable for splitting lists may create an infinite choice point
- An efficient version, suitable for splitting a given list to three parts:

```
% L1 \oplus L2 \oplus L3 = L123, % where either both L1 and L2 are closed, or L123 is closed. append(L1, L2, L3, L123) :- append(L1, L23, L123), append(L2, L3, L23).
```

- L3 can be open ended or closed, it does not matter
- Note that in the first append/3 call either L1 or L123 is closed.
   If L1 is closed, the first append/3 produces an open ended list:
   | ?- append([1,2], L23, L123).

  L123 = [1,2|L23]

#### The BIP length/2 - length of a list

• length(?List, ?N): list List is of length N

 length/2 has an infinite search space if the first argument is an open ended list and the second is a variable.

## Appending a list of lists

Library lists contains a predicate append/2
 See e.g. https://www.swi-prolog.org/search?for=append%2F2
 % append(LL, L): LL is a closed list of lists.
 % L is the concatenation of the elements of LL.

- Conditions for safe use (finite search space):
  - Each element of LL is a closed list

```
| ?- append([[1,2],[3],[4,5]], L). \implies L = [1,2,3,4,5] ? ; no
```

L is a closed list

Finding a sublist matching a given pattern:

## Finding list elements – BIP member/2

Mode member(+,+) - checking membership

```
\begin{array}{lll} | ?- \text{ member}(2, [2,1,2]). \implies & \text{yes} \\ | ?- \text{ member}(2, [2,1,2]), & \text{R=yes}. \implies & \text{R = yes}? ; & \text{R = yes}? ; & \text{no} \end{array}
```

• Mode member(-,+) – enumerating list elements:

Finding common elements of lists – with both above modes:

```
| ?- member(X, [1,2,3]),
member(X, [5,4,3,2,3]). \Longrightarrow X = 2 ? ; X = 3 ? ; X = 3 ? ; no
```

Mode member (+,-) - making a term an element of a list (infinite choice):

```
| ?- member(1, L). \implies L = [1|_A] ? ; L = [_A,1|_B] ? ;
L = [_A,_B,1|_C] ? ; ...
```

• The search space of member/2 is **finite**, if the 2<sup>nd</sup> argument is closed.

## Reversing lists

Naive solution (quadratic in the length of the list)

```
% nrev(L, R): List R is the reverse of list L.
nrev([], []).
nrev([X|L], R) :-
    nrev(L, RL),
    append(RL, [X], R).
```

A solution which is linear in the length of the list

```
% reverse(L, R): List R is the reverse of list L.
reverse(L, R) :- revapp(L, [], R).

% revapp(L1, L2, R): The reverse of L1 prepended to L2 gives R.
revapp([], R, R).
revapp([X|L1], L2, R) :-
    revapp(L1, [X|L2], R).
```

- In SICStus 4 append/3 is a BIP, reverse/2 is in library lists
- To load the library place this directive in your program file:

```
:- use_module(library(lists)).
```

## append and revapp — building lists forth and back (ADVANCED)

Prolog

```
app([], L, L).
                                       revapp([], L, L).
app([X|L1], L2, [X|L3]) :-
                                       revapp([X|L1], L2, L3) :-
    app(L1, L2, L3).
                                           revapp(L1, [X|L2], L3).
C++
struct link { link *next;
               char elem:
               link(char e): elem(e) {} };
typedef link *list;
list app(list L1, list L2)
                                       list revapp(list L1, list L2)
                                       \{ list 1 = L2; \}
{ list L3, *lp = \&L3;
 for (list p=L1; p; p=p->next)
                                         for (list p=L1; p; p=p->next)
                                         { list newl = new link(p->elem);
  { list newl = new link(p->elem);
    *lp = newl; lp = &newl->next;
                                           newl->next = 1; 1 = newl;
 *lp = L2; return L3;
                                         return 1;
```

### Generalization of member: select/3 - defined in library lists

```
% select(E, List, Rest): Removing E from List results in list Rest.
select(E, [E|Rest], Rest).  % The head is removed, the tail remains.
select(E, [X|Tail], [X|Rest]):- % The head remains,
   select(E, Tail, Rest). % the element is removed from the Tail.
```

#### Possible uses:

```
L = [2,3,1] ?; L = [2,1,3] ?; no
L=[2,3], X=1?; L=[1,3], X=2?; L=[1,2], X=3?; no
? select(3, L, [1,2]). % Insert a given element!
     L = [3,1,2] ?; L = [1,3,2] ?; L = [1,2,3] ?; no
| ?- select(3, [2|L], [1,2,7,3,2,1,8,9,4]).
                          % Can one remove 3 from [2|L]
     no
                          % to obtain [1,...]?
| ?- select(1, [X,2,X,3], L).
     L = [2,1,3], X = 1?; L = [1,2,3], X = 1?; no
```

The search space of select/3 is finite, if the 2<sup>nd</sup> or the 3<sup>rd</sup> arg, is closed.

# Permutation of lists – two solutions (ADVANCED)

```
perm(+List, ?Perm): The list Perm is a permutation of List
perm0([], []).
perm0(L, [H|P]) :-
    select(H, L, R),
                            % Select H from L as the head of the output, R remaining.
    permO(R, P).
                            % Permute R to become P, the tail of the output list.
| ?- perm0([a,b,c], L).
                        L = [a,b,c] ? ; L = [a,c,b] ? ; L = [b,a,c] ? ;
                        L = [b,c,a] ?; L = [c,a,b] ?; L = [c,b,a] ?; no
perm1([], []).
perm1([H|T], P) :-
    perm1(T, P1),
                            % Permute T, the tail of the input list, obtaining P1.
    select(H, P, P1).
                            % Insert H, the head of the input list, into an arbitrary
    % mode:+ - +
                            % position within P1 to obtain the output list, P.
| ?- perm1([a,b,c], L).
                        L = [a,b,c] ? ; L = [b,a,c] ? ; L = [b,c,a] ? ;
                        L = [a,c,b] ? ; L = [c,a,b] ? ; L = [c,b,a] ? ; no
```

- perm is symmetric, so the two predicates have the same meaning (WHAT)
- But the second variant is much faster!

#### Contents

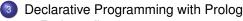

- Prolog first steps
- Prolog execution models
- The syntax of the (unsweetened) Prolog language
- Further control constructs
- Operators and special terms
- Working with lists
- Term ordering
- Higher order predicates
- All solutions predicates
- Efficient programming in Prolog
- Building and decomposing terms
- Executable specifications
- Block declarations
- Further reading

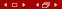

## Principles of Prolog term ordering ≺

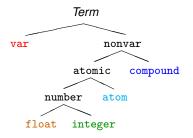

#### Different kinds ordered left-to-right:

```
var ≺ float ≺ integer ≺
≺ atom ≺ compound
```

- Ordering of variables: system dependent
- Ordering of floats and integers: usual  $(x \prec y \Leftrightarrow x < y)$
- Ordering of atoms: lexicographical (abc≺abcd, abcv≺abcz)
- Compound terms:  $name_a(a_1, \ldots, a_n) \prec name_b(b_1, \ldots, b_m)$  iff

  - n = m, and name<sub>a</sub>  $\prec$  name<sub>b</sub> (lexicographically), e.g.  $a(x,y) \prec p(b,c)$ , or
  - on m = m, name<sub>a</sub> = name<sub>b</sub>, and for the first i where  $a_i \neq b_i$ ,  $a_i \prec b_i$ , e.g.  $r(1,u+v,3,x) \prec r(1,u+v,5,a)$

## Built-in predicates for comparing Prolog terms

Comparing two Prolog terms:

| Goal            | holds if                                                                       |
|-----------------|--------------------------------------------------------------------------------|
| Term1 == Term2  | Term1 ⊀ Term2 ∧ Term2 ⊀ Term1                                                  |
| Term1 \== Term2 | $\texttt{Term1} \prec \texttt{Term2} \lor \texttt{Term2} \prec \texttt{Term1}$ |
| Term1 @< Term2  | Term1 ≺ Term2                                                                  |
| Term1 @=< Term2 | Term2 ⊀ Term1                                                                  |
| Term1 @> Term2  | Term2 ≺ Term1                                                                  |
| Term1 @>= Term2 | Term1 ⊀ Term2                                                                  |

The comparison predicates are not purely logical:

$$| ?- X @< 3, X = 4. \implies X = 4$$
  
 $| ?- X = 4, X @< 3. \implies no$ 

as they rely on the current instantiation of their arguments

Comparison uses, of course, the canonical representation:

$$| ?- [1, 2, 3, 4] @< s(1,2,3). \implies yes$$

 BIP sort(L, S) sorts (using %) a list L of arbitrary Prolog terms, removing duplicates (w.r.t. ==). Thus the result is a strictly increasing list s.

| ?- sort([1, 2.0, s(a,b), s(a,c), s, X, s(Y), t(a), s(a), 1, X], L).  

$$L = [X,2.0,1,s,s(Y),s(a),t(a),s(a,b),s(a,c)]$$
?

# Equality-like Prolog predicates – a summary

#### Recall: a Prolog term is *ground* if it contains no unbound variables

- U = V: U unifies with V
   No errors. May bind vars.
- U == V: U is identical to V, i.e.
   U=V succeeds with no bindings
   No errors, no bindings.
- U =:= V: The value of U is arithmetically equal to that of V.
   No bindings. Error if U or V is not a (ground) arithmetic expression.
- U is V: U is unified with the value of V.
   Error if V is not a (ground) arithmetic expression.

$$| ?- X = 1+2. \implies X = 1+2$$
  
 $| ?- 3 = 1+2. \implies no$   
 $| ?- X == 1+2. \implies no$ 

$$|?-3 == 1+2. \implies no$$
  
 $|?-+(X,Y)==X+Y \implies yes$ 

| ?- 3.0 =:= 1+2.⇒

$$| ?- X \text{ is } 1+2. \implies X = 3$$
  
 $| ?- 3.0 \text{ is } 1+2. \implies \text{no}$ 

$$| ?- 3.0 \text{ is } 1+2. \implies \text{ino}$$
  
 $| ?- 1+2 \text{ is } X. \implies \text{error}$ 

$$| ?- 3 \text{ is } 1+2. \implies \text{yes}$$
  
 $| ?- 1+2 \text{ is } 1+2. \implies \text{no}$ 

### Nonequality-like Prolog predicates – a summary

- Nonequality-like Prolog predicates never bind variables.
- U \= V: U does not unify with V.
   No errors.

- U \== V: U is not identical to V.
   No errors.
- U = Y: The values of the arithmetic expressions U and V are different.
   Error if U or V is not a (ground) arithmetic expression.

$$|?-X|=1+2.$$
  $\implies$  no  $|?-X|=1+2, X=1.$   $\implies$  no  $|?-X|=1, X|=1+2.$   $\implies$  yes  $|?-+(1,2)|=1+2.$   $\implies$  no

$$|?-X|==1+2.$$
  $\implies$  yes  $|?-X|==1+2, X=1+2.$   $\implies$  yes  $|?-3|==1+2.$   $\implies$  yes  $|?-+(1,2)|==1+2$   $\implies$  no

# (Non)equality-like Prolog predicates – examples

|     |        | Unification |        | Identical terms |         | Arithmetic |           |                    |
|-----|--------|-------------|--------|-----------------|---------|------------|-----------|--------------------|
| U   | V      | U = V       | U \= V | U == V          | U \== V | U = := V   | $U = \ V$ | $\it U$ is $\it V$ |
| 1   | 2      | no          | yes    | no              | yes     | no         | yes       | no                 |
| a   | ъ      | no          | yes    | no              | yes     | error      | error     | error              |
| 1+2 | +(1,2) | yes         | no     | yes             | no      | yes        | no        | no                 |
| 1+2 | 2+1    | no          | yes    | no              | yes     | yes        | no        | no                 |
| 1+2 | 3      | no          | yes    | no              | yes     | yes        | no        | no                 |
| 3   | 1+2    | no          | yes    | no              | yes     | yes        | no        | yes                |
| X   | 1+2    | X=1+2       | no     | no              | yes     | error      | error     | X=3                |
| X   | Y      | х=ү         | no     | no              | yes     | error      | error     | error              |
| Х   | Х      | yes         | no     | yes             | no      | error      | error     | error              |

Legend: yes - success; no - failure.

#### Contents

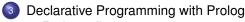

- Prolog first steps
- Prolog execution models
- The syntax of the (unsweetened) Prolog language
- Further control constructs
- Operators and special terms
- Working with lists
- Term ordering

#### Higher order predicates

- All solutions predicates
- Efficient programming in Prolog
- Building and decomposing terms
- Executable specifications
- Block declarations
- Further reading

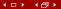

## Higher order programming: using predicates as arguments

Example: collect all nonzero elements of a list

```
% nonzero_elems(Xs, Ys): Ys is a list of all nonzero elements of Xs
nonzero_elems([], []).
nonzero elems([X|Xs], Ys) :-
    ( 0 = X -> Ys = [X|Ys1]
    ; Ys = Ys1
   nonzero_elems(Xs, Ys1).
```

Generalize to a predicate where the condition is given as an argument

```
% include(Pred, Xs, Ys): Ys = list of elems of Xs that satisfy Pred
include(_Pred, [], []).
include(Pred, [X|Xs], Ys) :-
    ( call(Pred. X) \rightarrow Ys = [X|Ys1]
    ; Ys = Ys1
    include(Pred, Xs, Ys1).
```

Specialize include for collecting nonzero elements:

```
nonz(X) := 0 = X.
nonzero_elems(L, L1) :- include(nonz, L, L1).
```

## Higher order predicates

- A higher order predicate (or meta-predicate) is a predicate with an argument which is interpreted as a goal, or a partial goal
- A partial goal is a goal with the last few arguments missing
  - e.g., a predicate name is a partial goal (hence variable name Pred is often used for partial goals)
- The BIP call(PG, X), where PG is a partial goal, adds X as the last argument to PG and executes this new goal:
  - if PG is an atom  $\Rightarrow$  it calls PG(X), e.g. call(number, X)  $\equiv$  number(X)
  - if PG is a compound  $Pred(A_1, ..., A_n) \Rightarrow it calls <math>Pred(A_1, ..., A_n, X)$ , e.g.  $call(\ensuremath{\backslash}=(0), X) \equiv \ensuremath{\backslash}=(0, X) \equiv 0 \ensuremath{\backslash}= X$
- Predicate include(Pred, L, FL) is in library(lists)

```
| ?- L=[1,2,a,X,b,0,3+4],
	include(number, L, Nums). % Nums = { x \in L \mid number(x) }

Nums = [1,2,0] ?; no

| ?- L=[0,2,0,3,-1,0],
	include(\=(0), L, NZs). % NZs = { x \in L \mid \=(0,x) }

NZs = [2,3,-1] ?
```

## Calling predicates with additional arguments

- Recall: a callable term is a compound or atom.
- There is a group of built-in predicates call/N
  - call(Goal): invokes Goal, where Goal is a callable term
  - call(PG, A): Adds A as the last argument to PG, and invokes it.
  - call(PG, A, B): Adds A and B as the last two args to PG, invokes it.
  - call(PG,  $A_1$ , ...,  $A_n$ ): Adds  $A_1$ , ...,  $A_n$  as the last n arguments to PG, and invokes the goal so obtained.
- PG is a partial goal, to be extended with additional arguments before calling. It has to be a callable term.

```
even(X) :- X mod 2 =:= 0.

| ?- include(even, [1,3,2,9,6,4,0], FL).

\Longrightarrow FL = [2,6,4,0]; no

divisible_by(N, X) :- X mod N =:= 0.

| ?- include(divisible_by(3), [1,3,2,9,6,4,0], FL).

\Longrightarrow FL = [3.9,6,0] : no
```

• In descriptions we often abbreviate call(PG,  $A_1$ , ...,  $A_n$ ) to PG( $A_1$ , ...,  $A_n$ )

### An important higher order predicate: maplist/3

- maplist(:PG, ?L, ?ML): for each x element of L and the corresponding Y element of ML, call (PG, X, Y) holds, where PG is a partial goal requiring two additional arguments
- Annotation ":" (as in :PG above) marks a meta argument, i.e. a term to be interpreted as a goal or a partial goal

```
maplist(_PG, [], []).
maplist(PG, [X|Xs], [Y|Ys]) :-
    call(PG, X, Y),
    maplist(PG, Xs, Ys).
| ?- maplist(reverse, [[1,2],[3,4]], LL). \implies LL = [[2,1],[4,3]] ?; no
square(X, Y) := Y is X*X.
mult(N, X, NX) :- NX is N*X.
| ?- maplist(square, [1,2,3,4], L). \implies L = [1,4,9,16] ?; no
| ?- maplist(mult(2), [1,2,3,4], L). \implies L = [2,4,6,8] ? ; no
| ?- maplist(mult(-5), [1,2,3], L). \implies L = [-5,-10,-15] ?; no
```

### Variants of maplist

#### In SICStus, maplist can also be used with 2 and 4 arguments

- maplist(:Pred, +Xs) is true if for each x element of Xs, Pred(x) holds.
- Example: check if a condition holds for all elements of a list

```
all_positive(Xs) :- % all elements of Xs are positive maplist(<(0), Xs). % \forall X \in Xs, <(0, X), i.e. 0 < X holds
```

- maplist(:Pred, ?Xs, ?Ys, ?Zs) is true when Xs, Ys, and Zs are lists of equal length, and Pred(X, Y, Z) is true for corresponding elements X of Xs, Y of Ys, and Z of Zs. At least one of Xs, Ys, Zs has to be a closed list.
- Example: add two vectors

• The implementation of maplist/4 (easy to generalize :-):

```
maplist(_PG, [], [], []).
maplist(PG, [X|Xs], [Y|Ys], [Z|Zs]) :-
    call(PG, X, Y, Z), maplist(PG, Xs, Ys, Zs).
```

plus(A, SO, S) :- S is SO+A.

# Another important higher order predicate: scanlist (SWI: fold1)

- This executes as:  $plus(0, 1, S_1)$ ,  $plus(S_1, 3, S_2)$ ,  $plus(S_2, 5, Sum)$ .
- In general: scanlist(acc, [E<sub>1</sub>,E<sub>2</sub>,...,E<sub>n</sub>], S<sub>0</sub>, S<sub>n</sub>) is expanded as:
   acc(S<sub>0</sub>, E<sub>1</sub>, S<sub>1</sub>), acc(S<sub>1</sub>, E<sub>2</sub>, S<sub>2</sub>), ..., acc(S<sub>n-1</sub>, E<sub>n</sub>, S<sub>n</sub>)
- scanlist(:PG, ?L, ?Init, ?Final):
  - PG represents the above accumulating predicate acc
  - scanlist applies the acc predicate repeatedly, on all elements of list
     L, left-to-right, where Init = S<sub>0</sub> and Final = S<sub>0</sub>.
- For processing two lists (of the same length), use scanlist/5, e.g.
  prodsum(A, B, PSO, PS) :- PS is PSO + A\*B.
  scalar\_product(As, Bs, SP) :- scanlist(prodsum, As, Bs, 0, SP).
  | ?- scalar\_product([1,0,2], [3,4,5], SP).  $\implies SP = 13 ?; no$
- In SICStus, there is also a scanlist/6 predicate, for processing 3 lists

• Example:

#### Contents

# Declarative Programming with Prolog

- Prolog first steps
- Prolog execution models
- The syntax of the (unsweetened) Prolog language
- Further control constructs
- Operators and special terms
- Working with lists
- Term ordering
- Higher order predicates
- All solutions predicates
- Efficient programming in Prolog
- Building and decomposing terms
- Executable specifications
- Block declarations
- Further reading

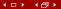

### All solutions built-in predicates – introduction

- All solution BIPs are higher order predicates analogous to list comprehensions in Haskell, Python, etc.
- There are three such predicates: findall/3 (the simplest), bagof/3 and setof/3; having the same arguments, but somewhat different behavior
- Examples for findal1/3:

Recall: between(+N, +M, ?X) enumerates in X the integers N, N+1, ..., M. In SICStus, it requires loading library(between).

#### Finding all solutions: the BIP findall(?Templ, :Goal, ?L)

Approximate meaning: L is a list of Templ terms for each solution of Goal

The execution of the BIP findall/3 (procedural semantics):

- Interpret term Goal as a goal, and call it
- For each solution of Goal:
  - store a copy of Temp1 (copy 

    replace vars in Temp1 by new ones)
     Note that copying requires time proportional to the size of Temp1
  - continue with failure (to enumerate further solutions)
- When there are no more solutions (Goal fails)
  - collect the stored Templ values into a list, unify it with L.
- When a solution contains (possibly multiple instances of) a variable (e.g. A), then each of these will be replaced by a single new variable (e.g. A):

```
| ?- findall(T, member(T, [A-A,B-B,A]), L).

\Longrightarrow L= [A-A, B-B,C] ?; no
```

#### All solutions: the BIP bagof (?Templ, :Goal, ?L)

Exactly the same arguments as in findall/3.
 bagof/3 is the same as findall/3, except when there are unbound variables in Goal which do not occur in Templ (so called free variables)

```
% emp(Er, Ee): employer Er employs employee Ee. emp(a,b). emp(a,c). emp(b,c). emp(b,d). | ?- findall(E, emp(R, E), Es). % Es \equiv the list of all employees \Longrightarrow Es = [b,c,c,d] ?; no i.e. Es = {E \mid \exists R. (R employs E)}
```

bagof does not treat free vars as existentially quantified. Instead it
enumerates all possible values for the free vars (all employers) and for
each such choice it builds a separate list of solutions:

```
| ?- bagof(E,emp(R,E),Es). % Es \equiv list of Es employed by any possible R.

\implies R = a, Es = [b,c] ? ;

\implies R = b, Es = [c,d] ? ; no
```

• Use operator ^ to achieve existential quantification in bagof:

```
| ?- bagof(E, R^emp(R, E), Es). % Collect Es for which \exists R.emp(R, E)

\implies Es = [b,c,c,d] ?; no
```

bagof preserves variables (but it is slower than findall :-():

```
| ?- bagof(T, member(T, [A-A,B-B,A]), L). \Longrightarrow L = [A-A,B-B,A] ?; no
```

#### All solutions: the BIP setof/3

- setof(?Templ, :Goal, ?List)
- The execution of the procedure:
  - Same as: bagof(Templ, Goal, L0), sort(L0, List)
  - recall: sort(+L, ?SL) is a built-in predicate which sorts L using the
     built-in predicate removes duplicates and unifies the result with SL
- Example:

```
graph([a-b,a-c,b-c,c-d,b-d]).
% Graph has a node V.
has_node(Graph, V) :- member(A-B, Graph), ( V = A ; V = B).
% The set of nodes of G is Vs.
graph_nodes(G, Vs) :- setof(V, has_node(G, V), Vs).
| ?- graph(_G), graph_nodes(_G, Vs). \Rightarrow Vs = [a,b,c,d] ? ; no
```

#### Contents

# Declarative Programming with Prolog

- Prolog first steps
- Prolog execution models
- The syntax of the (unsweetened) Prolog language
- Further control constructs
- Operators and special terms
- Working with lists
- Term ordering
- Higher order predicates
- All solutions predicates
- Efficient programming in Prolog
- Building and decomposing terms
- Executable specifications
- Block declarations
- Further reading

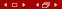

### Causes of inefficiency – preview

- Unnecessary choice points (ChPs) waste both time and space
   Recursive definitions often leave choice points behind on exit, e.g.:
  - % fact0(+N, ?F): F = N!.
    fact0(0, 1).
    fact0(N, F):- N > 0, N1 is N-1, fact0(N1, F1), F is N\*F1.
  - Remedy: use if-then-else or the cut BIP (coming soon)
  - % lastO(L, E): The last element of L is E. lastO([E], E). lastO([\_|L], E): - lastO(L, E).
  - Remedy: rewrite to make use of indexing (or cut, or if-then-else)
- General recursion, as opposed to tail recursion
   As an example, see the facto/2 predicate above
   Remedy: re-formulate to a tail recursive form, using accumulators

### The cut – the BIP underlying if-then-else and negation

- The cut, denoted by !, is a BIP with no arguments, i.e. its functor is !/0.
- Execution: the cut always succeeds with these two side effects:
  - Restrict to the first solution of a goal:
     Remove all choice points created within the goal(s) preceding the !.
     % is\_a\_parent(+P): check if a given P is a parent.

```
% is_a_parent(+P): check if a given P is a parent
is_a_parent(P) :- has_parent(_, P), !.
```

Commit to the clause containting the cut:
 Remove the choice of any further clauses in the current predicate.

```
fact1(0, F) :- !, F = 1. % Assign output vars only after the cut, % both for correctness and efficiency fact1(N, F) :- N > 0, N1 is N-1, fact1(N1, F1), F is N*F1.
```

- Definition: if q:-..., p, .... then the parent goal of p is the goal matching the clause head q
- Effects of cut in the search tree: removes all choice points up to and including the node labelled with the parent goal of the cut.
- In the procedure box model: Fail port of cut ⇒ Fail port of parent goal

## How does "cut" prune the search tree – an example

```
a(X, Y) := b(X), c(X, Y).
                                             b(s(1)).
a(X, Y) := d(X, Y).
                                             b(s(2)).
c(s(X), Y) := Y is X+10.
                                             d(s(3), 30).
c(s(X), Y) := Y is X+20.
                                             d(t(4), 40).
a_{cut}(X, Y) := b(X), !, c(X, Y).
a_{cut}(X, Y) := d(X, Y).
test(Pred, X, Res) :-
    findall(X-Y, call(Pred, X, Y), Res).
```

#### Sample runs:

```
| ?- \text{ test(a,} s(), \text{Res}). \implies \text{Res} = [s(1)-11,s(1)-21,s(2)-12,
                                               s(2)-22.s(3)-30?
| ?- test(a, t(_), Res). \implies Res = [t(4)-40] ?
\mid ?- test(a cut, s(), Res). \Longrightarrow Res = [s(1)-11,s(1)-21] ?
| ?- test(a_cut, s(3), Res). \implies Res = [s(3)-30] ?
| ?- test(a_cut, t(), Res). \implies Res = [t(4)-40] ?
```

## Avoid leaving unnecessary choice points

- Add a cut if you know that remaining branches are doomed to fail.
   (These are so called green cuts, which do not remove solutions.)
- Example of a green cut:

```
% last1(L, E): The last element of L is E.
last1([E], E) :- !.
last1([_|L], E) :- last1(L, E).
```

In the absence of the cut, the goal last1([1], X) will return the answer X = 1, and leave a choice point. When this choice point is explored last1([], X) will be called which will always fail.

• Instead of a cut, one can use if-then-else:

### Avoid leaving unnecessary choice points – indexing

Recall a simple example predicate, summing a binary tree:

- Indexing groups the clauses of a predicate based on the outermost functor of (usually) the first argument.
- The compiler generates code (using hashing) to select the subset of clauses that corresponds to this outermost functor.
- If the subset contains a single clause, no choicepoint is created. (This is the case in the above example.)

# SICStus specific: avoid choice points in if-then-else (ADVANCED)

- Consider an if-then-else goal of the form: ( cond -> then ; else ).
- Before cond, a ChP is normally created (removed at -> or before else).
- In SICStus Prolog no choice points are created, if cond only contains:
  - arithmetical comparisons (e.g., <, =<, =:=); and/or</li>
  - built-in predicates checking the term type (e.g., atom, number); and/or
  - general comparison operators (e.g., @<, @=<, ==).
- Analogously, no ChPs are made for head :- cond, !, then.,
   if all arguments of head are distinct variables, and cond is just like above.
- Further improved variants of fact2 and last2 with no ChPs created:

### Indexing – an introductory example

A sample (meaningless) program to illustrate indexing.

```
p(0, a). /* (1) */ q(1). 
p(X, t) :- q(X). /* (2) */ q(2). 
p(s(0), b). /* (3) */ 
p(s(1), c). /* (4) */ 
p(9, z). /* (5) */
```

 For the call p(A, B), the compiler produces a case statement-like construct, to determine the list of applicable clauses:

```
(VAR) if A is a variable: (1) (2) (3) (4) (5) (0/0) if A = 0 (A's main functor is 0/0): (1) (2) (s/1) if A's main functor is s/1: (2) (3) (4) (9/0) if A = 9: (2) (5) (OTHER) in all other cases: (2)
```

- Example calls (do they create and leave a choice point?)
  - p(1, Y) takes branch (OTHER), does not create a choice point.
  - p(s(1), Y) takes branch (s/1), creates a choice point, but removes it and exits without leaving a choice point.
  - p(s(0), Y) takes branch (s/1), and exits leaving a choice point.

### Indexing

- Indexing improves the efficiency of Prolog execution by
  - speeding up the selection of clauses matching a particular call;
  - using a compile-time grouping of the clauses of the predicate.
- Most Prolog systems, including SICStus, use only the main (i.e. outermost) functor of the *first* argument for indexing, which is
  - C/0, if the argument is a constant (atom or number) C;
  - R/N, if the argument is a compound with name R and arity N;
  - undefined, if the argument is a variable.

#### Implementing indexing

- Compile-time: collect the set of (outermost) functors of nonvar terms occurring as first args, build the case statement (see prev. slide)
- Run-time: select the relevant clause list using the first arg. of the call.
   This is practically a constant time operation, as it uses hashing.
  - If the clause list is a singleton, no choice point is created.
  - Otherwise a choice point *is* created, which will be removed before entering the last branch.

## Getting the most out of indexing

Get deep indexing through helper predicates (rewrite p/2 to q/2):

Pred. q(X,Y) will not create choice points if X is ground.

- Indexing does not deal with arithmetic comparisons
  - E.g., N = 0 and N > 0 are not recognized as mutually exclusive.
- Indexing and lists
  - Putting the (input) list in the first argument makes indexing work.
  - Indexing distinguishes between [] and [...|...]
     (resp. functors: '[]'/0 and '.'/2).
  - For proper lists, the order of the two clauses is not relevant
  - For use with open ended lists: put the clause for [] first, to avoid an infinite loop (an infinite choice may still remain)

## Indexing list handling predicates

 Predicate app/3 creates no choice points if the first argument is a proper list:

• The same is true for revapp/3:

```
% revapp(L1, L2, L3):
% appending the reverse of L1 and L2 gives L3
revapp([], L, L).
revapp([X|L1], L2, L3):-
    revapp(L1, [X|L2], L3).
```

```
% []/0
% . /2
```

### Indexing list handling predicates, cont'd

Getting the last element of a list: last0/2 leaves a choice point.

• The variant last4/2 uses a helper predicate, creates no choice points:

member 0/2 (as defined earlier) always leaves a choice point.

 Write the head comment and the clauses of member1/3, so that member1/2 leaves no choice point when the last element of a (proper) list is returned.

#### Tail recursion

- In general, recursion is expensive both in terms of time and space.
- The special case of tail recursion can be compiled to a loop. Conditions:
  - the recursive call is the last to be executed in the clause body, i.e.:
    - it is textually the last subgoal in the body; or
    - the last subgoal is a disjunction/if-then-else, and the recursive call is the last in one of the branches
  - on ChPs left in the predicate when the recursive call is reached
- Example

```
% all_pos(+L): all elements of number list L are positive.
all_pos([]).
all_pos([X|L]) :-
   X > 0, all_pos(L).
```

- Tail recursion optimization, TRO: the memory allocated by the clause is freed **before** the last call is executed.
- This optimization is performed not only for recursive calls but for the last calls in general (last call optimization, LCO).

### Making a predicate tail recursive – accumulators

Example: the sum of a list of numbers. The left recursive variant: % sumO(+List, -Sum): the sum of the elements of List is Sum.

```
sumO([X|L], Sum) := sumO(L, SumO), Sum is SumO+X.
  Note that sum0([a_1,..., a_n], S) \Longrightarrow S = 0+a_n+... +a_1 (right to left)
For TRO, define a helper pred, with an arg. storing the "sum so far":
  % sum(+List, +Sum0, -Sum):
  % (\Sigma List) + Sum0 = Sum, i.e. \Sigma List = Sum-Sum0.
```

```
sum([], Sum, Sum).
sum([X|L], Sum0, Sum) :-
   Sum1 is Sum0+X, % Increment the ''sum so far''
   sum(L, Sum1, Sum). % recurse with the tail and the new sum so far
```

 Arguments Sum0 and Sum form an accumulator pair: Sum0 is an intermediate while Sum is the final value of the accumulator. The initial value is supplied when defining sum/2:

```
% sumlist(+List, ?Sum): \Sigma List = Sum. Available from library(lists).
sumlist(List, Sum) :- sum(List, 0, Sum).
```

Note that sumlist( $[a_1, \ldots, a_n]$ , S)  $\Longrightarrow$  S = 0+a<sub>1</sub>+... +a<sub>n</sub> (left to right)

sum0([], 0).

### Accumulators - making factorial tail-recursive

- Two arguments of a pred. forming an accumulator pair: the declarative equivalent of the imperative variable (i.e. a variable with a mutable state)
- The two parts: the state of the mutable quantity at pred. entry and exit.
- Example: making factorial tail-recursive. The mid-recursive version:

| ?- fact0(4, F).  $\Longrightarrow$  F = 24  $\sim$  1\*1\*2\*3\*4

Helper predicate: fact(N, F0, F), F0 is the product accumulated so far.

### Accumulating lists – higher order approaches (ADVANCED)

Recap predicate revapp/3:

```
% revapp(L, R0, R): The reverse of L prepended to R0 gives R.
revapp0([], R0, R) :- R = R0.
revapp0([X|L], R0, R) :- R1 = [X|R0], revapp0(L, R1, R).
```

Introduce the list construction predicate cons/3

```
% L1 is a list constructed from the head X and tail L0.
cons(X, L0, L1) :- L1 = [X|L0].
revapp1([], R0, R) :- R = R0.
revapp1([X|L], R0, R) :- cons(X, R0, R1), revapp1(L, R1, R).
```

- A higher order (HO) solution (in SWI use foldl instead of scanlist): revapp2(L, R0, R) :- scanlist(cons, L, R0, R).
- Summing a list, HO solution (% sum2(L, Sum): list L sums to Sum.) plus(X, S0, S1) :- S1 is S0+X. sum2(L, Sum) :- scanlist(plus, L, 0, Sum).
- (ADV<sup>2</sup>) Appending lists, HO sol. (% app(L1, L2, L): L1  $\oplus$  L2 = L.) % decomp(X, C, B): List C can be decomposed to head X and tail B decomp(X, C, B) :- C = [X|B].app(A, B, C) :- scanlist(decomp, A, C, B).

### Accumulating lists - avoiding append

Example: calculate the list of leaf values of a tree. Without accumulators:

```
% tree_list0(+T, ?L): L is the list of the leaf values of tree T.
tree_list0(leaf(Value), [Value]).
tree_list0(node(Left, Right), L) :-
    tree_list0(Left, L1), tree_list0(Right, L2), append(L1, L2, L).
```

Building the list of tree leaves using accumulators:

- Note that one of the two recursive calls is tail-recursive.
- Also, there is no need to append the intermediate lists!

### Accumulators for implementing imperative (mutable) variables

- Let  $L = [x_1, \ldots, ]$  be a number list.  $x_i$  is *left-visible* in L, iff  $\forall i < i.(x_i < x_i)$
- Determine the count of left-visible elements in a list of positive integers:

### Imperative, C-like algorithm | Prolog code

```
int viscnt(list L) {
  int MV = 0; // max visible
  int VC = 0: // visible cnt
loop:
  if (empty(L)) return VC;
  { int H = hd(L), L = tl(L);
    if (H > MV)
       \{ VC += 1: MV = H: \}
    // else VC,MV unchanged
  goto loop;
```

```
% List L has VC left-visible elements.
viscnt(L, VC) :- viscnt(L,
                         0. VC).
% viscnt(L, MV, VCO, VC): L has VC-VCO
% left-visible elements which are > MV.
viscnt([], _, VCO, VC) :- VC = VCO.
viscnt(LO, MVO, VCO, VC) :-
    LO = [H|L1],
    (H > MVO)
    \rightarrow VC1 is VC0+1, MV1 = H
    ; VC1 = VC0, MV1 = MV0
                                  % (2)
    viscnt(L1, MV1, VC1, VC).
                                  % (3)
```

### Mapping a C loop to a Prolog predicate

- Each C variable initialized before the loop and used in it becomes an input argument of the Prolog predicate
- Each C variable assigned to in the loop and used afterwards becomes an output argument of the Prolog predicate
- Each occurrence of a C variable is mapped to a Prolog variable, whenever the variable is assigned, a new Prolog variable is needed, e.g. MV is mapped to MVO, MV1, ...:
  - The initial values (LO,MVO, ...) are the args of the clause head<sup>2</sup> (1)
  - If a branch of if-then(-else) changes a variable, while others don't, then the Prolog code of latter branches has to state that the new Prolog variable is equal to the old one,
  - At the end of the loop the Prolog predicate is called with arguments corresponding to the current values of the C variables, (3)

<sup>&</sup>lt;sup>2</sup>References of the form (n) point to the previous slide.

#### Contents

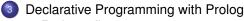

- Prolog first steps
- Prolog execution models
- The syntax of the (unsweetened) Prolog language
- Further control constructs
- Operators and special terms
- Working with lists
- Term ordering
- Higher order predicates
- All solutions predicates
- Efficient programming in Prolog
- Building and decomposing terms
- Executable specifications
- Block declarations
- Further reading

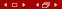

# Building and decomposing compounds: the univ predicate

- BIP = . . /2 (pronounce univ) is a standard op. (xfx, 700; just as =, . . . )
- Term =.. List holds if
  - Term =  $Fun(A_1, ..., A_n)$  and List =  $[Fun, A_1, ..., A_n]$ , where Fun is an atom and  $A_1, ..., A_n$  are arbitrary terms; or
  - Term = C and List = [C], where C is a constant.
     (Constants are viewed as compounds with 0 arguments.)
- Whenever you would like to use a var. as a compound name, use univ:
   X = F(A1,...,An) causes syntax error, use X =.. [F,A1,...,An] instead
- Call patterns for *univ*: +Term =.. ?List decomposes Term
  - -Term =.. +List CONStructs Term

Examples

### An interesting Prolog task

- A job interview question: construct an arithmetic expression containing integers 1, 3, 4, 6 each exactly once, using the four basic arithmetic operators +, -, \*, /, 0 or more times, so that the expression evaluates to 24
- Let's write a Prolog program for solving this task:

# An interesting Prolog task, cont'd

```
% leaves_ops_expr(+L, +OpL, ?Expr): Expr is an arithmetic expression
% which uses operators from OpL (O or more times each) whose leaves,
% read left-to-right, form the list L.
leaves_ops_expr(L, _OpL, Expr) :-
    L = [Expr].  % If L is a singleton, Expr is the only element
leaves_ops_expr(L, OpL, Expr) :-
    append(L1, L2, L),
                                     % Split L to nonempty L1 and L2,
   L1 = [], L2 = [],
    leaves_ops_expr(L1, OpL, E1),
                                     % generate E1 from L1 (using OpL),
    leaves_ops_expr(L2, OpL, E2),
                                     % generate E2 from L2 (using OpL),
   member(Op, OpL),
                                     % choose an operator Op from OpL,
    Expr = ... [Op, E1, E2].
                                     % build the expression 'E1 Op E2'
| ?- solve(66).
(3*4-1)*6
(4*3-1)*6
```

6\*(3\*4-1) 6\*(4\*3-1) yes

### A motivating symbolic processing example

- Polynomial: built from the atom 'x' and numbers using ops '+' and '\*'
- $\bullet$  Calculate the value of a polynomial for a given substitution of x

```
% value_of(+Poly, +X, ?V): Poly has the value V, for x=X
value of 0(x, X, V) := V = X.
                                  value of (x, X, V) :- !, V = X.
value_of0(N, _, V) :-
                                  value_of(N, _, V) :-
                                      number(N), !, V = N.
   number(N), V = N.
value_of0(P1+P2, X, V) :-
    value_of0(P1, X, V1),
    value_of0(P2, X, V2),
   V is V1+V2.
value_of0(Poly, X, V) :-
                                  value_of(Poly, X, V) :-
   Poly = *(P1, P2),
                                       Poly = ... [Func, P1, P2],
                                      value_of(P1, X, V1),
    value of O(P1, X, V1),
    value_of0(P2, X, V2),
                                       value_of(P2, X, V2),
    PolvV = *(V1, V2),
                                      PolvV = ... [Func, V1, V2],
    V is PolvV.
                                       V is PolvV.
```

Predicate value\_of works for all binary functions supported by is/2.

```
| ?- value_of(exp(100,min(x,1/x)), 2, V). \implies V = 10.0 ?; no
```

### Building and decomposing compounds: functor/3

• functor(Term, Name, Arity):

Term has the name Name and arity Arity, i.e.

Term has the functor Name/Arity.

(A constant c is considered to have the name c and arity 0.)

Call patterns:

```
functor(+Term, ?Name, ?Arity) - decompose Term
functor(-Term, +Name, +Arity) - construct a most general Term ('
```

- If Term is output (\*), it is unified with the most general term with the given name and arity (with distinct new variables as arguments)
- Examples:

```
\implies F = edge, N = 3
| ?- functor(edge(a,b,1), F, N).
| ?- functor(E, edge, 3).
                                         \implies E = edge(_A,_B,_C)
                                         \implies F = apple, N = 0
| ?- functor(apple, F, N).
| ?- functor(Term, 122, 0).
                                         \Longrightarrow
                                               Term = 122
| ?- functor(Term, edge, N).
                                         \Longrightarrow
                                               error
| ?- functor(Term, 122, 1).
                                         \Longrightarrow
                                               error
                                         \implies F = '.', N = 2
| ?- functor([1,2,3], F, N).
| ?- functor(Term, ., 2).
                                         \Longrightarrow
                                                Term = [A|B]
```

### Building and decomposing compounds: arg/3

- arg(N, Compound, A): the Nth argument of Compound is A
  - Call pattern: arg(+N, +Compound, ?A), where  $N \ge 0$  holds
  - Execution: The Nth argument of Compound is unified with A.
     If Compound has less than N arguments, or N = 0, arg/3 fails
  - Arguments are unified arg/3 can also be used for instantiating a variable argument of the structure (as in the second example below).
- Examples:

```
| ?- arg(3, edge(a, b, 23), Arg). ⇒ Arg = 23

| ?- T=edge(_,_,), arg(1, T, a),

arg(2, T, b), arg(3, T, 23). ⇒ T = edge(a,b,23)

| ?- arg(1, [1,2,3], A). ⇒ A = 1

| ?- arg(2, [1,2,3], B). ⇒ B = [2,3]
```

 Predicate univ can be implemented using functor and arg, and vice versa, for example:

### Finding arbitrary subterms using arg/3 and functor/3

• Given a term  $T_0$  with a (not necessarily proper) subterm  $T_n$  at depth n, the position of  $T_n$  within  $T_0$  is described by a *selector*  $[I_1, ..., I_n]$   $(n \ge 0)$ : select subterm $(T_0, [I_1, ..., I_n], T_0)$ :-

```
\begin{split} \text{select\_subterm}(T_0, \ [I_1, \dots, I_n], \ T_n) \ :- \\ & \text{arg}(I_1, \ T_0, \ T_1), \ \text{arg}(I_2, \ T_1, \ T_2), \ \dots, \ \text{arg}(I_n, \ T_{n-1}, \ T_n) \,. \end{split}
```

- E.g. within term a\*b+f(1,2,3)/c, [1] selects a\*b, [1,2] selects b, [2,1,3] selects 3, [] selects the whole term
- Given a term, enumerate all subterms and their selectors.

### Decomposing and building atoms

- atom\_codes(Atom, Cs): Cs is the list of character codes comprising Atom.
  - Call patterns: atom\_codes(+Atom, ?Cs)
    atom\_codes(-Atom, +Cs)
  - Execution:
    - If cs is a proper list of character codes then Atom is unified with the atom composed of the given characters
    - Otherwise Atom has to be an atom, and Cs is unified with the list of character codes comprising Atom
- Examples:

```
| ?- atom_codes(ab, Cs). \implies Cs = [97,98]
| ?- atom_codes(ab, [0'a|L]). \implies L = [98]
| ?- Cs="bc", atom_codes(Atom, Cs). \implies Cs = [98,99], Atom = bc<sup>3</sup>
| ?- atom_codes(Atom, [0'a|L]). \implies error
```

<sup>&</sup>lt;sup>3</sup>A string "abc..." is treated as a list of character codes of a, b, ....

# Decomposing and building numbers

- number\_codes(Number, Cs): Cs is the list of character codes of Number.
  - Call patterns: number\_codes(+Number, ?Cs)
     number\_codes(-Number, +Cs)
  - Execution:
    - If cs is a proper list of character codes which is a number according to Prolog syntax, then Number is unified with the number composed of the given characters
    - Otherwise Number has to be a number, and Cs is unified with the list of character codes comprising Number
- Examples:

#### Contents

# Declarative Programming with Prolog

- Prolog first steps
- Prolog execution models
- The syntax of the (unsweetened) Prolog language
- Further control constructs
- Operators and special terms
- Working with lists
- Term ordering
- Higher order predicates
- All solutions predicates
- Efficient programming in Prolog
- Building and decomposing terms
- Executable specifications
- Block declarations
- Further reading

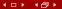

### Executable specifications – what are they?

- An executable specification is a piece of non-recursive Prolog code which is in a one-to-one correspondence with its specification
- Example 1: Finding a contiguous sublist with a given sum

Example 2: Finding elements occurring in pairs

#### Contents

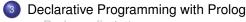

- Prolog first steps
- Prolog execution models
- The syntax of the (unsweetened) Prolog language
- Further control constructs
- Operators and special terms
- Working with lists
- Term ordering
- Higher order predicates
- All solutions predicates
- Efficient programming in Prolog
- Building and decomposing terms
- Executable specifications
- Block declarations
- Further reading

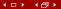

### Prolog extensions: coroutining (Prolog II)

- Wikipedia: Coroutines are computer program components that allow execution to be suspended and resumed, generalizing subroutines for cooperative multitasking. Coroutines are well-suited for implementing familiar program components such as cooperative tasks, exceptions, event loops, iterators, infinite lists and pipes.
- A typical example of coroutining, the Hamming problem:
   Generate, in increasing order, the sequence of all positive integers divisible by no primes other than 2, 3, 5.
- We implement a simplified version: the only divisors allowed are 2 and 3, using predicates times/3 and merge/3 in dataflow programming style
- For this we add the block declaration

```
:- block times(-, ?, ?).
```

Meaning: suspend pred. times if the first arg. is an unbound variable

Also, suspend pred. merge if the first or second arg is unbound

```
:- block merge(-, ?, ?), merge(?, -, ?).
```

### Helper predicates for the Hamming problem

Multiply each element of a list by a number:

Merge two sorted lists into a single sorted list

```
% merge(As, Bs, Cs): Sorted list Cs is obtained by
% collating sorted lists As and Bs, removing duplicates
:- block merge(-, ?, ?), merge(?, -, ?).
merge([A|As], [B|Bs], Cs) :-
    ( A < B -> Cs = [A|Ds], merge(As, [B|Bs], Ds)
    ; A > B -> Cs = [B|Ds], merge([A|As], Bs, Ds)
    ; Cs = [A|Ds], merge(As, Bs, Ds)
    ).
merge([], Bs, Bs).
merge(As, [], As).
```

# Solving the Hamming problem via coroutining

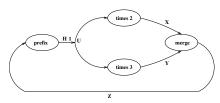

#### Contents

# Declarative Programming with Prolog

- Prolog first steps
- Prolog execution models
- The syntax of the (unsweetened) Prolog language
- Further control constructs
- Operators and special terms
- Working with lists
- Term ordering
- Higher order predicates
- All solutions predicates
- Efficient programming in Prolog
- Building and decomposing terms
- Executable specifications
- Block declarations
- Further reading

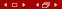

#### Additional slides

Subsequent slides were not presented in the class, these are included as further reading and for reference purposes

# Error handling in Prolog

- A BIP for catching exceptions (errors): catch(:Goal, ?ETerm, :EGoal):
- Recall: ":" marks a meta argument, i.e. a term which is a goal
- BIP catch/3 runs Goal
  - If no exception is raised (no error occurs) during the execution of Goal, catch ignores the remaining arguments
  - When an exception occurs, an exception term E is produced, which contains the details of the exception
    - If E unifies with the 2nd argument of catch, ETerm, it runs EGoal
    - Otherwise catch propagates the exception further outwards, giving a chance to surrounding catch goals
    - If the user code does not "catch" the exception, it is caught by the top level, displaying the error term in a readable form.

```
| ?- X is Y+1.
! Instantiation error in argument 2 of (is)/2
! goal: _177 is _183+1
| ?- catch(X is Y+1, E, true).
E = error(instantiation_error,instantiation_error(_A is _B+1,2)) ? ; no
| ?- catch(X is Y+1, _, fail).
```

## Principles of the SICStus Prolog module system

- Each module should be placed in a separate file
- A module directive should be placed at the beginning of the file:

```
:- module(ModuleName, [ExportedFunc_1, ExportedFunc_2, ...]).
```

- ullet ExportedFunc<sub>i</sub> the functor (Name/Arity) of an exported predicate
- Example

```
:- module(drawing_lines, [draw/2]). % line 1 of file draw.pl
```

- Built-in predicates for loading module files:
  - use\_module(FileName)
  - use\_module(FileName, [ImportedFunc1, ImportedFunc2,...])
     ImportedFunci the functor of an imported predicate
     FileName an atom (with the default file extension .pl);
     or a special compound, such as library(LibraryName)
- Examples:

- Goals can be module qualified: Mod: Goal runs Goal in module Mod
- Modules do not hide the non-exported predicates, these can be called from outside if the module qualified form is used

### Meta predicates and modules

Predicate arguments in imported predicates may cause problems:

Load file module2.pl, e,g, by | ?- [module2]., and run some goals:

```
| ?- q1. \implies gogo
| ?- q2. \implies gaga
| ?- r. \implies gogo
```

:-( counter-intuitive

Solution: Tell Prolog that double has a meta-arg. by adding at (1) this:

```
:- meta_predicate double(:).
```

This causes (2) to be replaced by 'r :- double(module2:p).' at load time, making predicates r and q2 identical.

## Meta predicate declarations, module name expansion

Syntax of meta predicate declarations

```
:- meta_predicate \langle pred. name \rangle (\langle modespec_1 \rangle, \ldots, \langle modespec_n \rangle), \ldots \left\ modespec_i \rangle can be ':', '+', '-', or '?'.
```

- Mode spec ':' indicates that the given argument is a meta-argument
- In all subsequent invocations of the given predicate the given arg. is replaced by its module name expanded form, at load time
  - Other mode specs just document modes of non-meta arguments.
- The module name expanded form of a term Term is:
  - Term itself, if Term is of the form M: X or it is a variable which occurs in the clause head in a meta argument position; otherwise
  - $\bullet$   $\mathit{SMod:Term},$  where  $\mathit{SMod}$  is the current source module (user by default)

<sup>&</sup>lt;sup>4</sup>The imported goal double gets a prefix "module1:", not shown here, to save space.